3366 1982

N.B. In het programme zit een aantal<br>beperkingen welke algemene<br>toepassing onmogelijk maken.

Gebruikershandleiding GROFLOD Tweedimensionale grondwaterstroming in een dijklichaam met een gesloten bekleding.

### Afstudeerscriptie T.H. Delft

J. Talens, december 1982

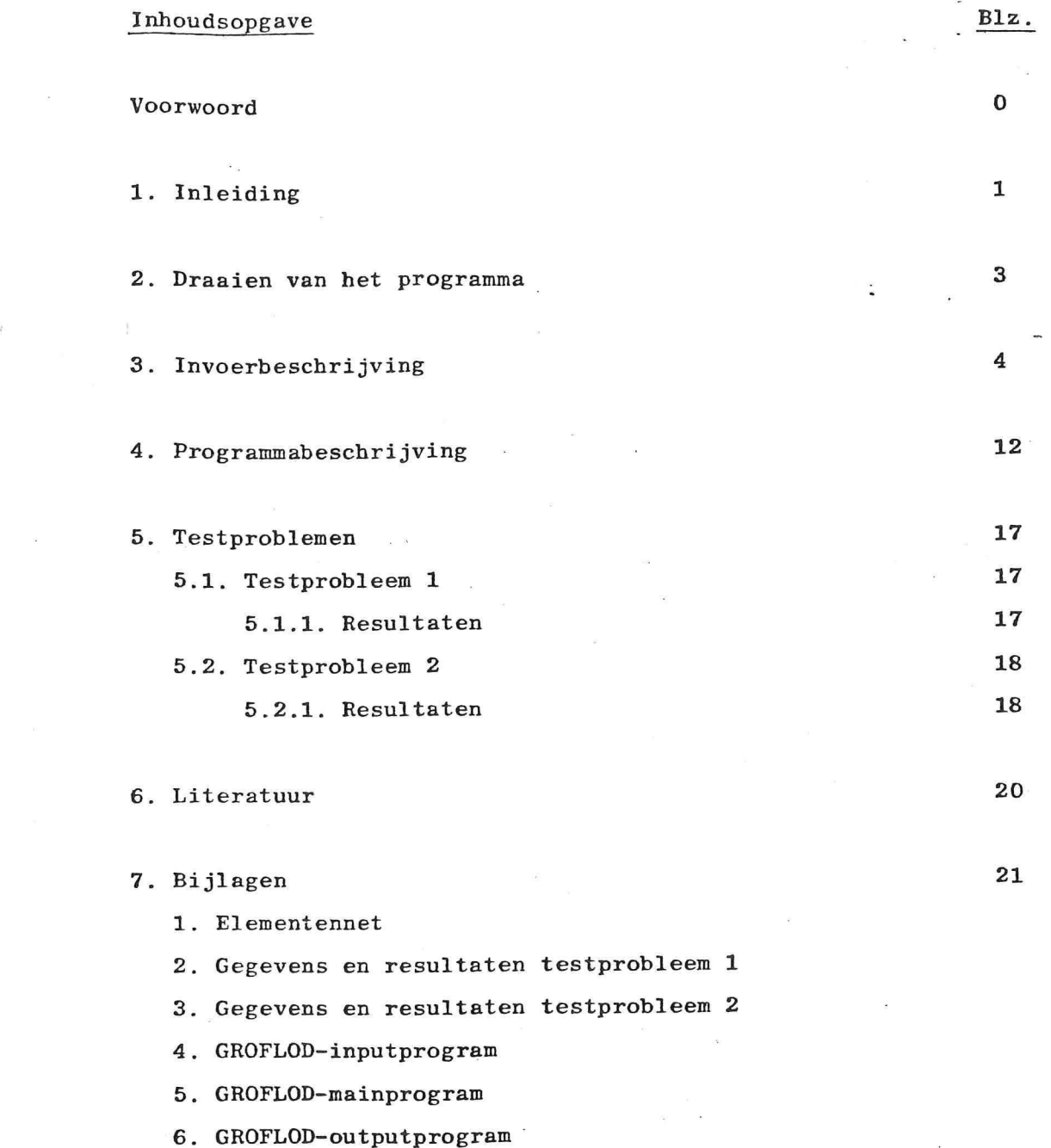

 $\mathcal{A}^{\text{max}}_{\text{max}}$ 

 $\label{eq:3.1} \delta_{\rm{max}} = \frac{1}{2} \left( \frac{1}{\sqrt{2}} \right)^{2} \left( \frac{1}{2} \right)^{2} \left( \frac{1}{2} \right)^{2}$ 

 $\mathcal{L}_{\text{max}}$  and  $\mathcal{L}_{\text{max}}$ 

 $\begin{array}{cc} \mathbf{e} & \mathbf{e} \\ \mathbf{e} & \mathbf{e} \end{array}$ 

 $\mathcal{O}(\mathbb{R}^n)$  .

 $\mathbb{R}^3$ 

 $\overline{\mathcal{F}}$ 

 $\frac{1}{2}$ 

 $\frac{1}{2} \frac{1}{2}$ 

 $\label{eq:2.1} \frac{1}{\sqrt{2}}\int_{0}^{\pi} \frac{1}{\sqrt{2\pi}}\left(\frac{1}{\sqrt{2\pi}}\right)^{2\pi} \frac{1}{\sqrt{2\pi}}\,d\mu$ 

 $\frac{1}{2}$ 

#### Voorwoord

Bij werkgroep 4 "Dijkbekledingen" van de Technische Adviescommissie voor de Waterkeringen ( T.A.W. ) bestaat al geruime tijd behoefte aan meer inzicht op het gebied van grondwaterstanden in zeedijken, en wel om de volgende redenen: - Uit het tot nu toe uitgevoerde onderzoek naar het effect van golfklappen is gebleken dat het al dan niet aanwezig zijn van nat zand onder een asfalt bekleding in sterke mate bepalend is voor het effect van golfklappen. Bovendien is het effect bij een natte ondergrond veel moeilijker te kwantificeren. Een nauwkeurige bepaling van het verloop van grondwaterstanden bij maatgevende omstandigheden is hierbij van groot belang, omdat daarmee de plaats van de zone met nat zand beter bepaald kan worden.

 $\triangle$ 

Tevens kan de zin van de nog te verrichten grote inspanningen ten behoeve van een rekenmodel voor het effect van golfklappen op asfalt op een ondergrond van nat zand beter bepaald worden.

- Een nauwkeuriger bepaling van grondwaterstanden zal leiden tot zuiniger dimensioneren van asfaltbekledingen op overdrukken.
- Momenteel wordt gewerkt aan de tot standkoming van leidraden voor asfalt bekledingen en cementbetonnen bekledingen. Mede in verband met deze leidraden is een beter inzicht in het effect van bepaalde variaties van de profiel-samenstelling op de grondwaterstanden van groot belang.

Dit heeft geleid tot het maken van het in deze handleiding beschreven numerieke grondwaterstromingsmodel GROFLOD ( Groundwater Flow in Dyke ), dat een eerste aanzet moet vormen om in bovengenoemde behoefte te voorzien.

Jan Talens, 30 december 1982

#### **1. INLEIDING**

**GROFLOD i s een numeriek model voo r tweedimensional e grondwaterstromin g i n een ui t zand opgebouwd dijklichaa m met een ondoorlatende** bekleding op het buitentalud.

Het berekent de stijghoogten onder de gesloten bekleding en **de liggin g van de freatisch e lij n i n he t dijklichaa m bi j**   $n$ iet-stationaire stroming onder invloed van een stormvloed. **De stormvloe d i s opgebouwd ui t een lineair e windopzet met daarop gesuperponeerd een springtij .** 

**Het model i s gebaseer d op de eindig e elementenmethode. Hier b i j wordt he t stromingsgebie d onderverdeel d i n een groot aant a l elementen . I n GROFLOD worden driehoekig e elementen gebruikt . Voor el k element wordt veronderstel d da t de stijg hoogte ove r da t element lineai r verloopt . De hoekpunten van de driehoeke n vormen de knooppunten van he t elementennet , waari n de stijghoogt e wordt bereken d of opgegeven. Het op**lossen van de stroming is zo teruggebracht tot het bepalen **van all e stijghoogte n i n all e knooppunten van all e elementen (zi e 1 it . 6) .** 

**De tijd wordt gediscretiseerd. De tijdstap varieert van 500**  $\sigma v/dt$   $\mathcal{D}$   $\mathcal{D}$  $50$  mass **t o t 3000 seconden, afhankelij k van grondparameters, buiten**  randvoorwaarde en geometrie van het elementennet.

Per tijdstap wordt de nieuwe ligging van de freatische lijn **en de stijghoogt e onder de geslote r bekledin g onder invloe d**  van veranderende randvoorwaarden berekend.

**Na elk e tijdsta p worden de resultate n naa r een datafil e op een .geheugenschij f (diskette ) gestuurd . Na afloo p van he t > rekenproce s kan de uitvoe r verkrege n worden vi a he t beeld scherm of vi a de printer .** 

De gebruikte programmeertaal is BASIC. Daar dit leidde tot **zee r lang e rekentijden , i s gebrui k gemaakt van machine taa <sup>l</sup> subroutines , ontwikkel d door prof . dr . ir . A. Vermij t van de T.H. Delft , waardoor de rekentij d aanzienlij k i s verkort . D i t brach t we l de beperkin g met zic h mee, da t he t programma nu nog uitsluiten d geschik t i s voo r gebrui k op de Commodore CBM 8032 (zi e lit . 7) .** 

**- 1-**

**I n he t model kunnen onderstaand e parameter s op eenvoudige wijz e worden gevarieerd :** 

**v** 

- **horizontal e doorlatendhei d**
- $-$  vertikale doorlatendheid
- **doorlatendhei d mijnsteenkad e**
- **bergingscoëfficiént**
- **damwandlengte**
- **lengt e asphal t sla b**
- **liggin g ondoorlatend e kleilaa g**
- **hellin g buitentalu d**
- **breedt e dijklichaa m**
- **binnenrandvoorwaarde**
- $-$  buitenrandvoorwaarde

#### 2. Draaien van het programma

Het programma GROFLOD bestaat uit drie delen, te weten, een **invoerprogramma (inputprogram) , een rekenprogramma (mainprogram) en een uitvoerprogramma (outputprogram).** 

**Deze dri e dele n staa n op een programmaschijf di e i n driv e 0**  van de floppy disk moet worden gebracht.

Het invoerprogramma vraagt de voor de berekening benodigde **gegevens aan de gebruike r en stuur t deze naa r een datafil e op de dataschijf . Deze dataschij f bevind t zic h i n driv e 1 van de flopp y disk .** 

Om het invoerprogramma van de programmaschijf in het geheugen van de computer te brengen, typ:

**DLOAD"INPUTPROGRAM"-return** 

Wil men vervolgens het programma draaien, typ:

**RUN -retur n** 

Na het invoeren van de benodigde gegevens wordt automatisch het rekenprogramma geladen en wordt met de berekeningen aangevangen. Na afloop van het rekenproces wordt ook weer automatisch het uitvoerprogramma geladen en kan de uitvoer worden verkregen op het beeldscherm of op de printer. **De invoergegeven s staa n op een datafil e "INPUTDATA" en de uitvoergegeven s sta&n op een datafil e "OUTPUTDATA", beid e**  op de diskette in drive 1. Wil men nu bij een volgende be**rekenin g de uitvoe r op dezelfd e schij f zetten , dan moeten**  de namen van de reeds op de schijf aanwezige datafiles **worden veranderd . Di t gaa t al s volgt , typ :** 

**RENAME Dl,"IN(OUT)PUTDATA"TO"NEWNAME" -retur <sup>n</sup>** Wil men vervolgens de datafiles met de nieuwe naam op het scherm brengen, dan moet eerst in regel 280 van het uitvoer**programma "INPUTDATA" worden vervangen door de nieuwe naam**  en in regel 1190 "OUTPUTDATA" door de nieuwe naam. Het uitvoerprogramma kan ook met de hand worden geladen en gedraaid, om bijvoorbeeld de uitvoer van reeds eerder uit**gevoerde berekeninge n t e bekijken .** 

*f* 

**- 3-**

# 3. Invoerbeschrijving

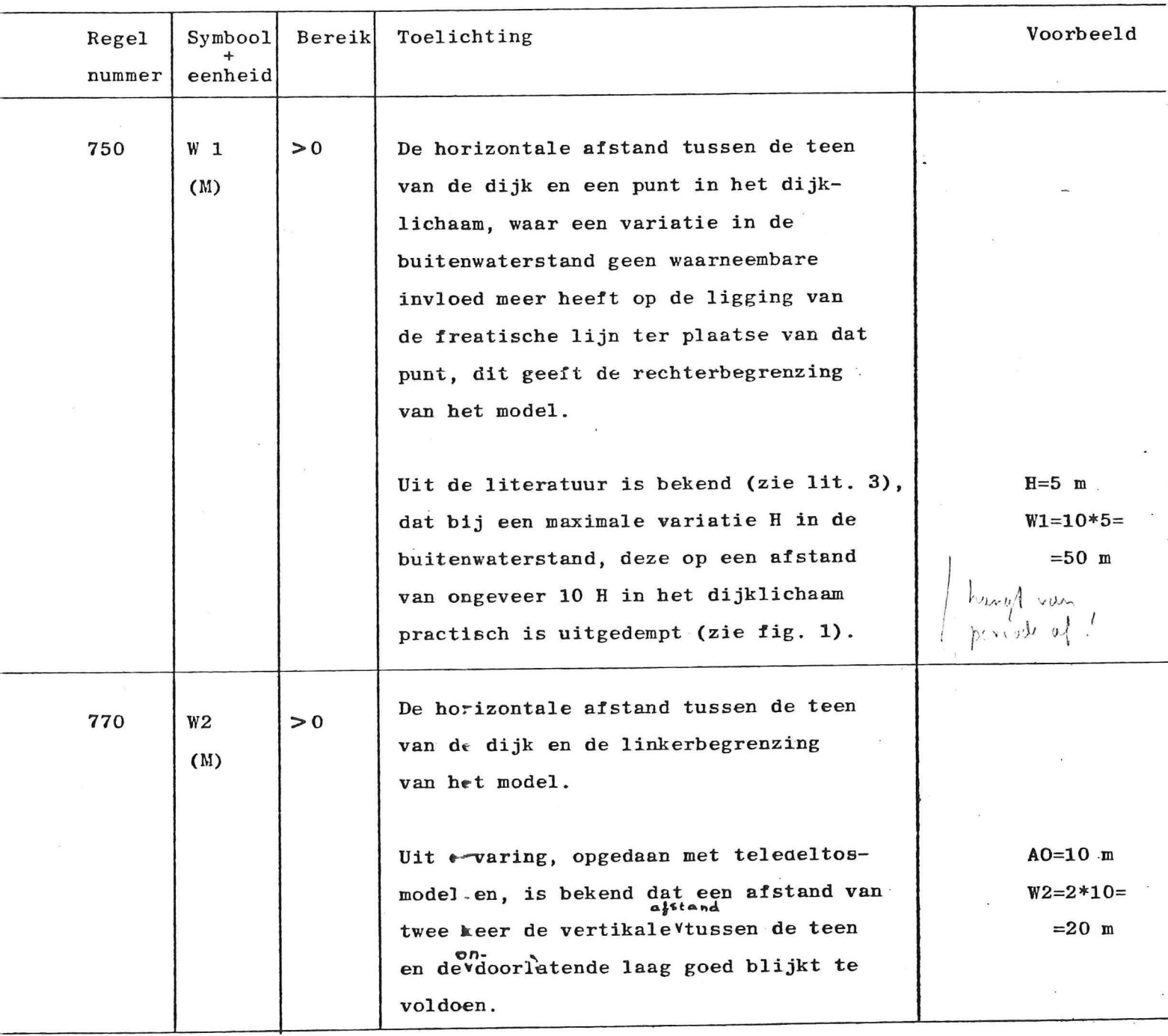

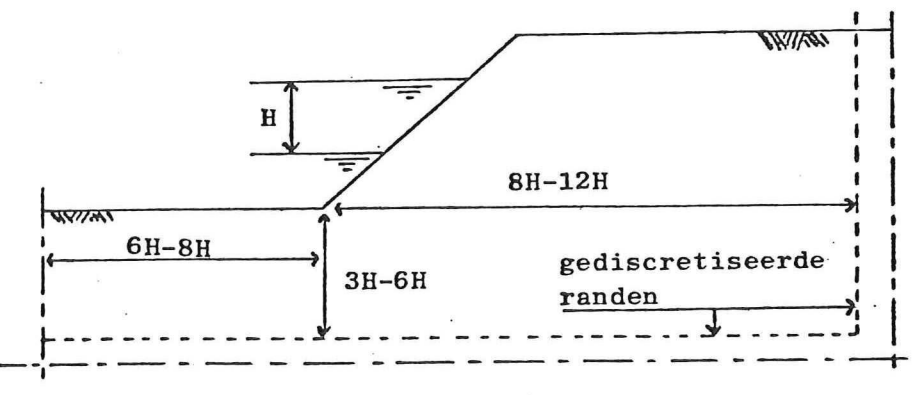

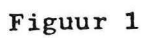

 $\pmb{\epsilon}$ 

**-4-**

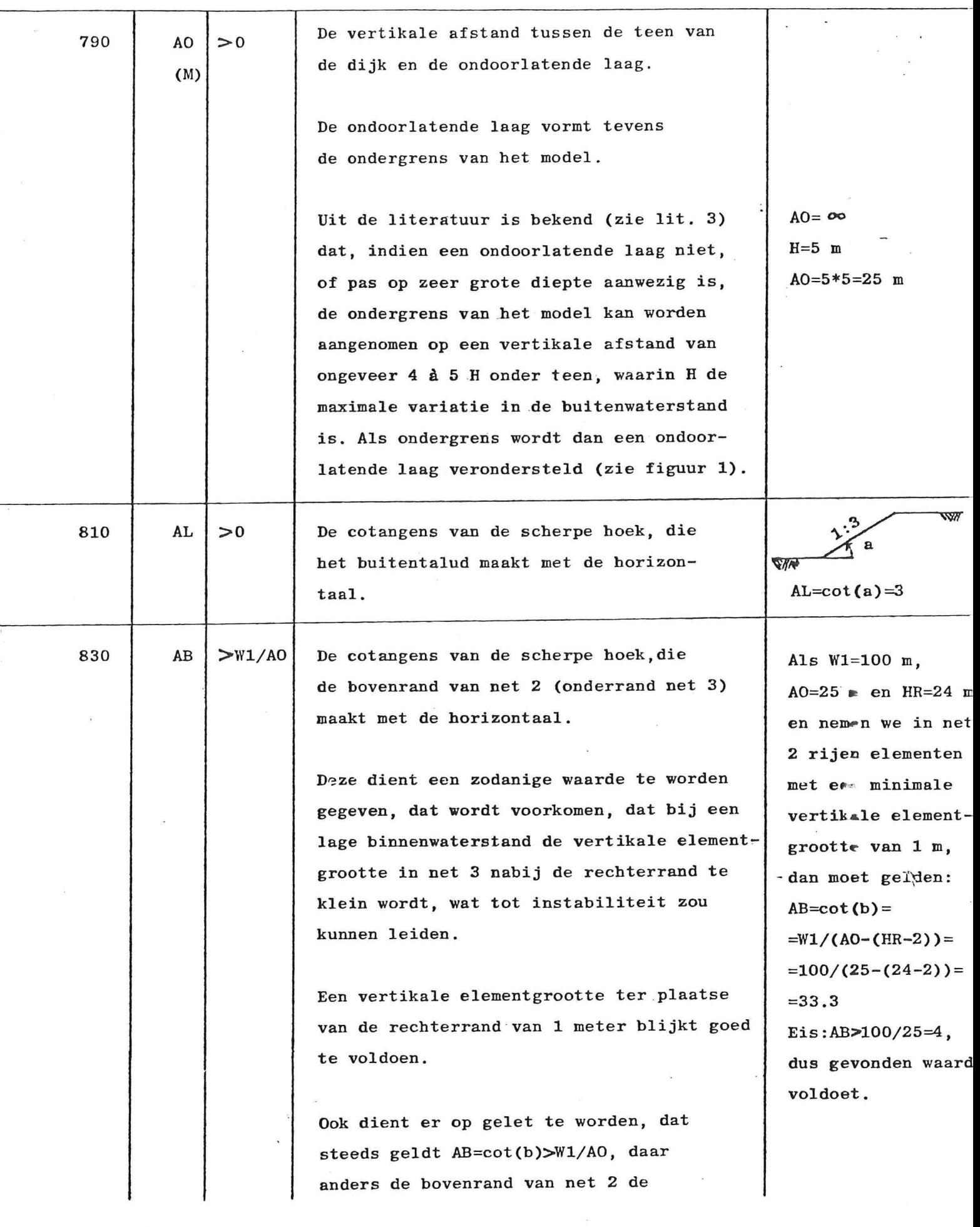

**onderrand gaat snijden , met al s gevol g**  dat de elementenverdeling in net 2 wordt  $\text{version of (zie figur 2).}$ 

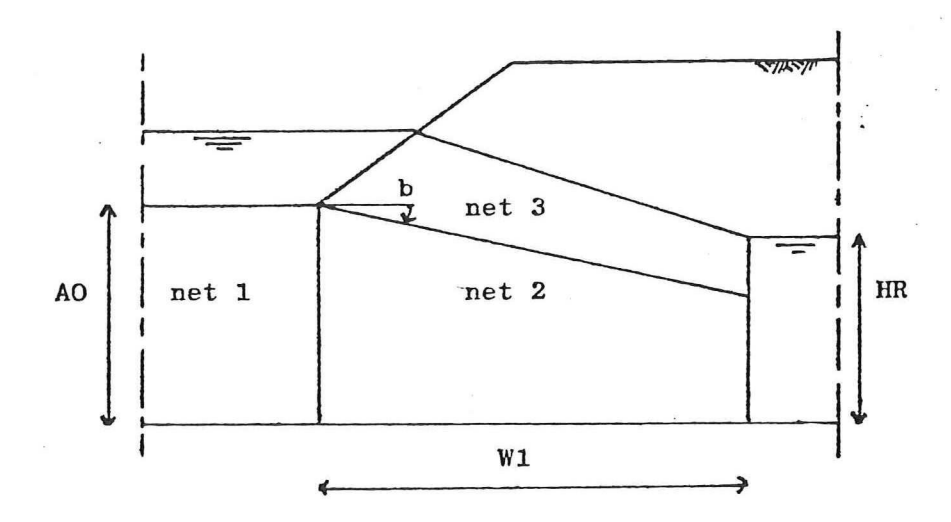

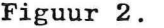

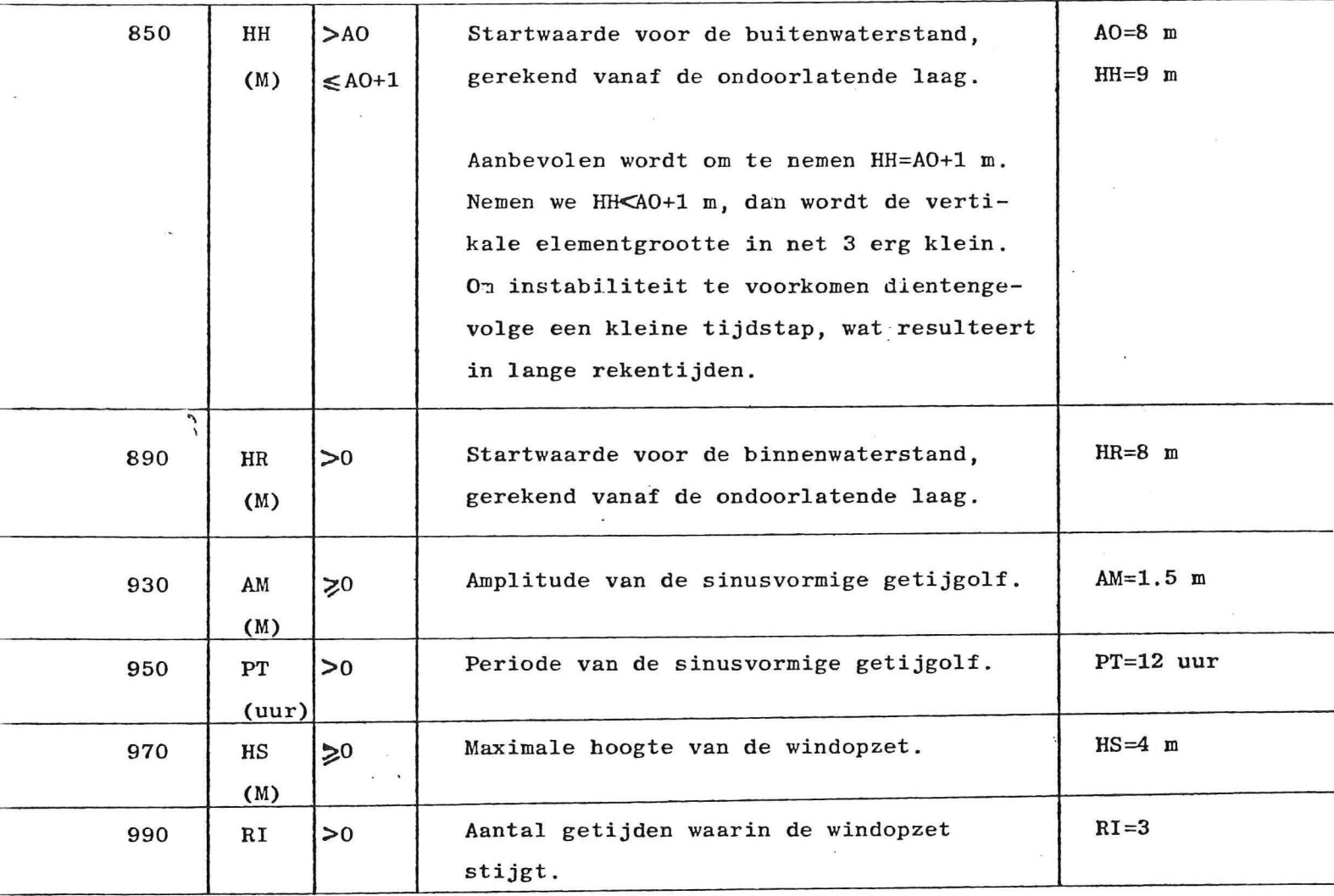

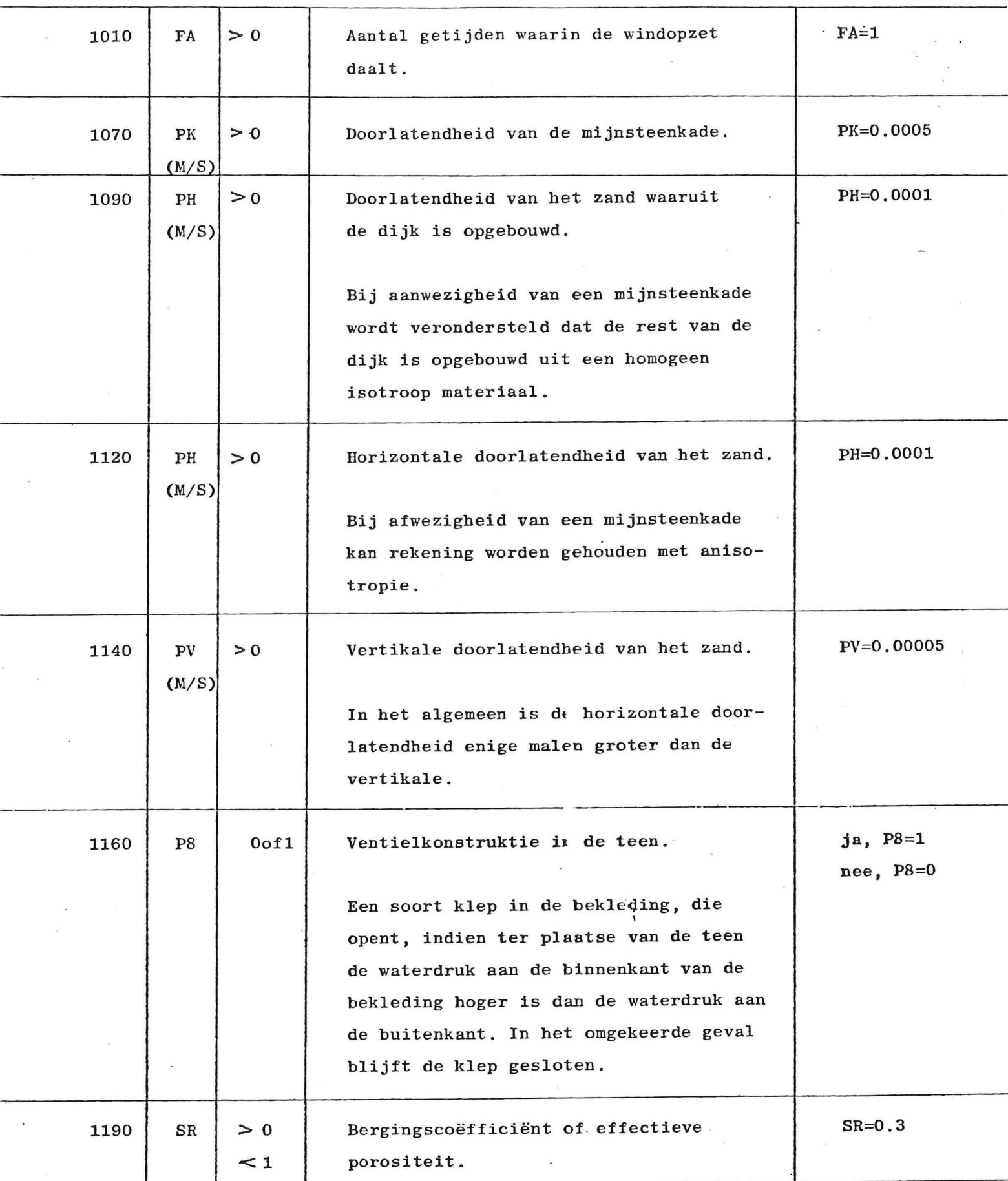

*I* 

 $\overline{\mathcal{M}}$ 

 $\frac{1}{\sqrt{2}}$ 

 $\bar{\mathbf{x}}$ 

**- 7-**

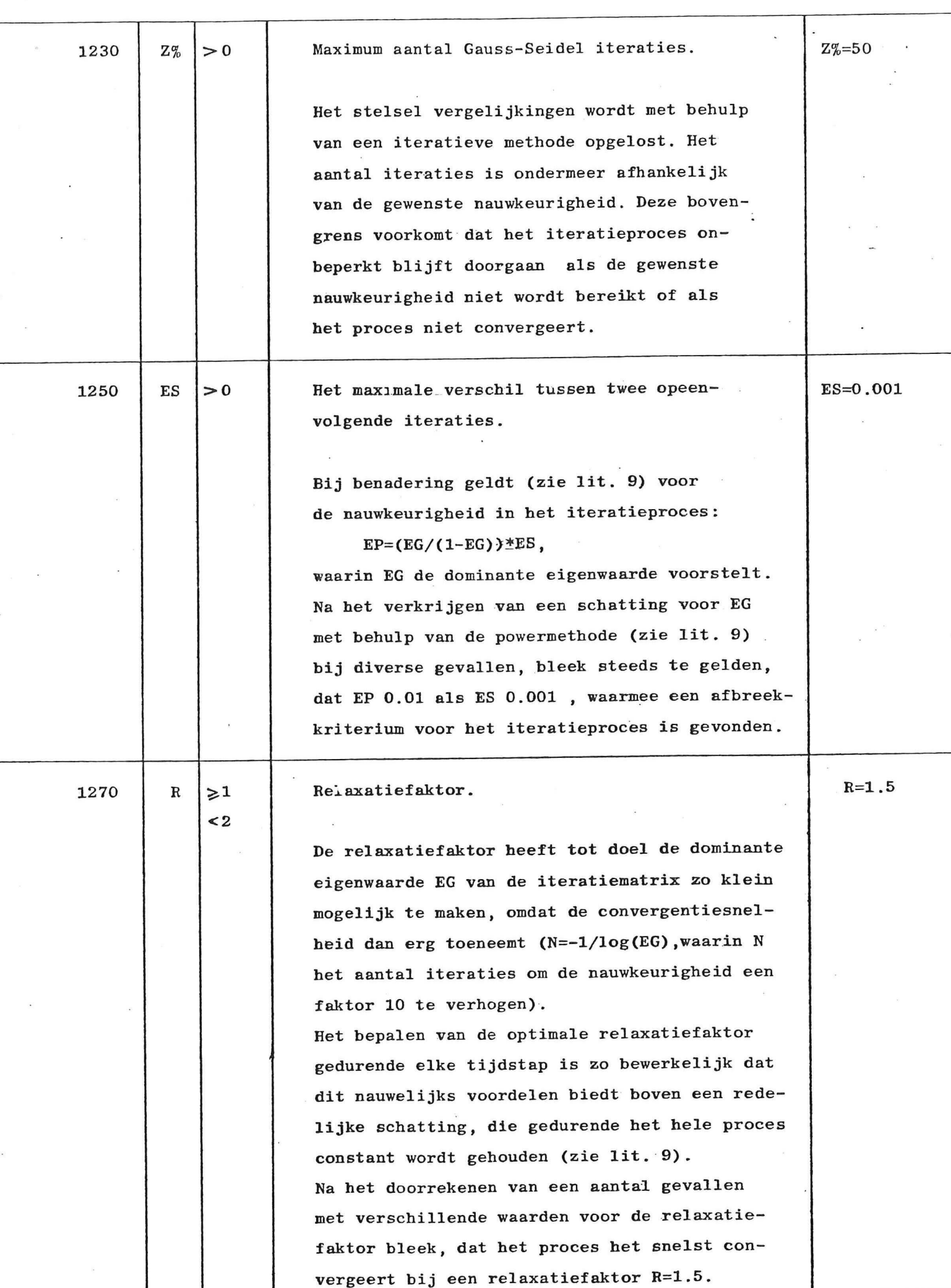

*f* 

**- 8-**

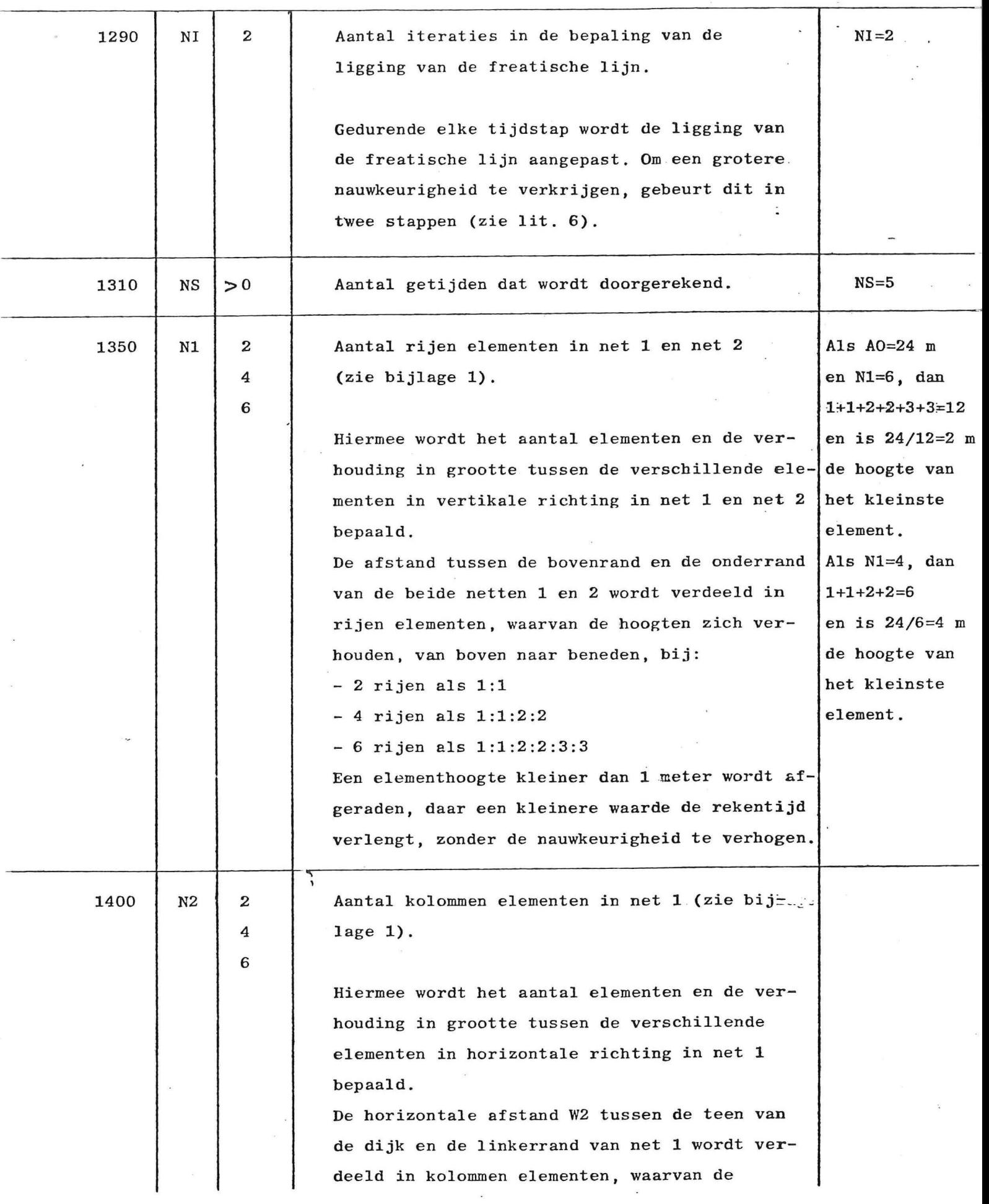

 $\sim$ 

 $\ddot{\phantom{a}}$ 

 $\sim$ 

 $\mathbf{R}^{\mathrm{d}}$ 

 $\bar{C}$ 

÷

 $\sim$ 

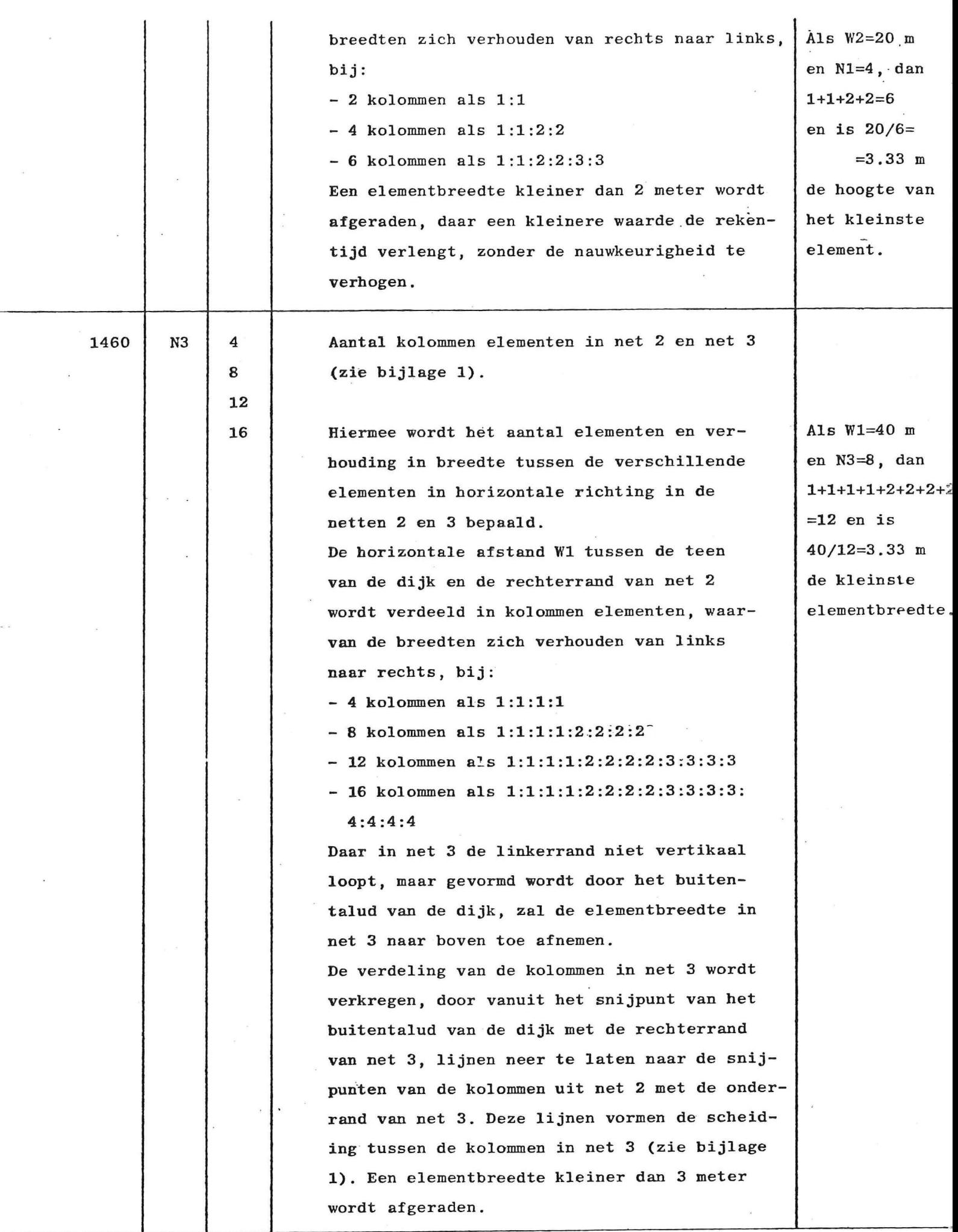

 $\epsilon$ 

**-10-**

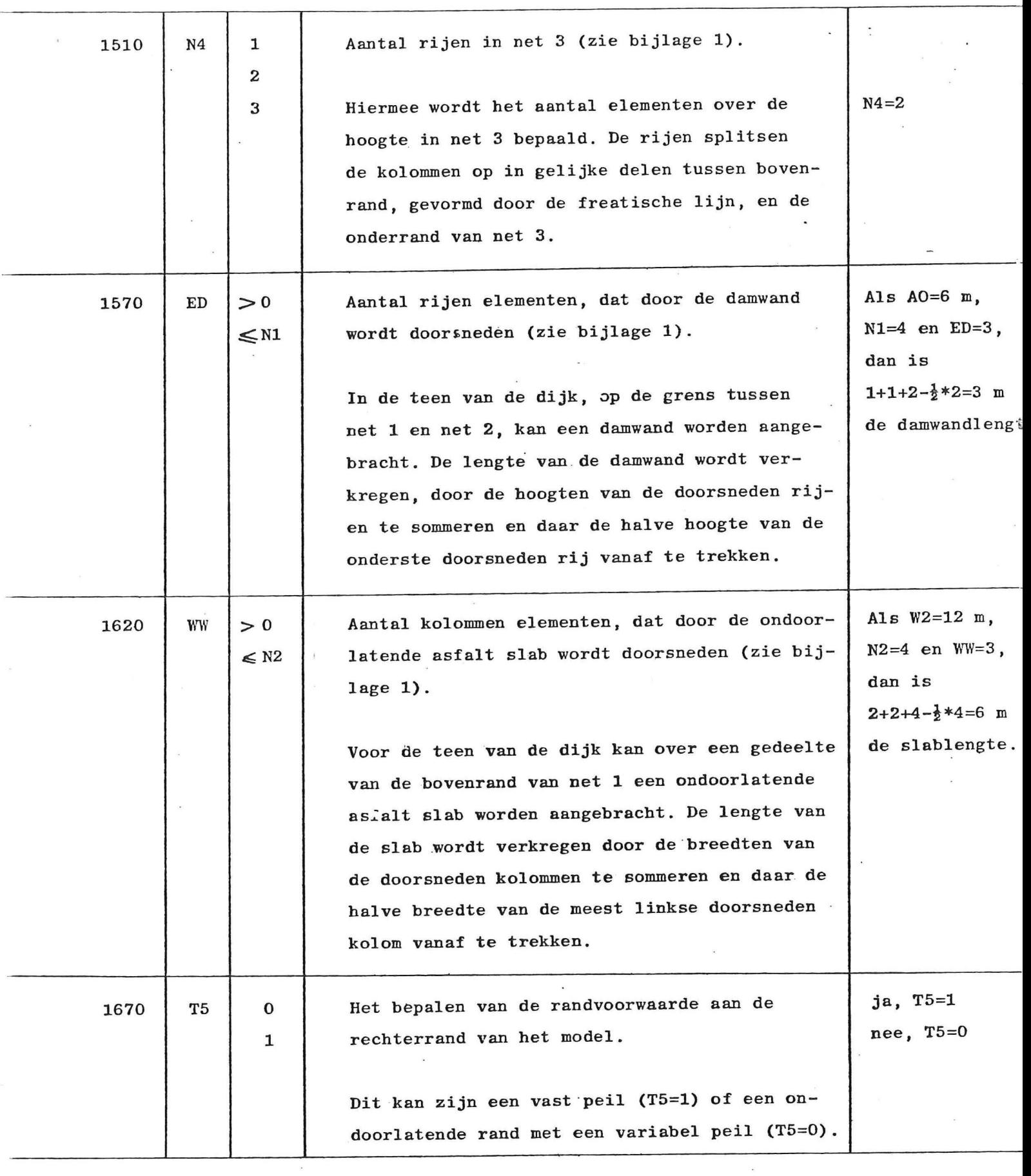

*(* 

**-11-**

 $\tilde{\mathcal{G}}_{\mathcal{B}}$ 

**4. Programmabesch r i jvin g (Mainprogram)** 

×

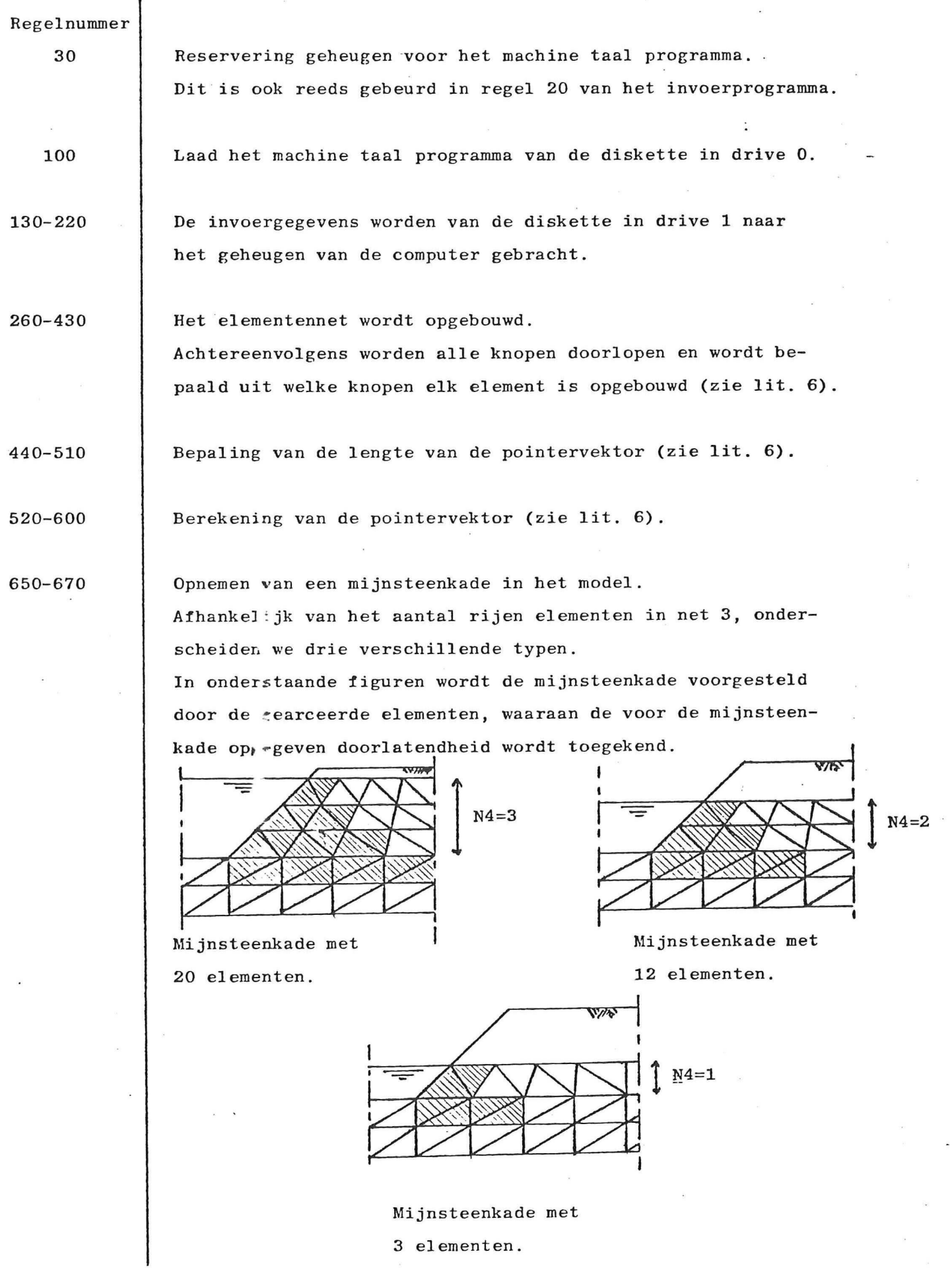

**690-760** 

Berekening van de coördinaten van de knopen in net 1.

**770-810**  Berekening van de lengte van de damwand en van de lengte van de ondoorlatende asfalt slab.

**860-950**  Berekening van de coördinaten van de knopen in net 2.

**960-1000**  Berekening van de coördinaten van de knopen in net 3.

- **1010-1030**  Als beginschatting voor de freatische lijn wordt een min **of meer rechte lijn aangenomen tussen de buitenwaterstand en de binnenwaterstand . Deze lij n wordt beschouwd.al s een stroomlijn , waarbi j wordt verwaarloos d da t de stijghoogt e daa r gelij k moet zij n aan de plaatshoogte .**
- **1040-1070**  Voltooiing van de berekening van de coödinaten van de knopen in net 3.
- **1080-1130 Toekennen startwaarde n voor de stijghoogt e i n de eerst e stap . <sup>I</sup> n ne t 1 krijge n all e knopen de buitenwaterstan d al s begin voorwaarde .**

**<sup>I</sup> n ne t 2 en ne t 3 krijge n all e knopen pe r kolom cezelfd e**  beginvoorwaarde, namelijk de plaatshoogte van de freatische **lij n te r plaats e van de betreffend e kolom.** 

**1140-1150** 

Toekennen beginvoorwaarden in de tweede en daaro volgende **stappen .** 

Verondersteld wordt dat gedurende het rekenproces de beven**ran d van ne t 1, met uitzonderin g van de ondoorlatend e asfal <sup>t</sup> sla b indie n aanwezig, en de bovenrand van ne t 3 rande n zij <sup>n</sup> waar de stijghoogt e gegeven i s en nie t verander t gedurende de tijdstap .** 

**Aan he t begi n van elk e tijdsta p wordt daarom aan de bovenrand**  van net 1 de buitenwaterstand toegekend en aan de bovenrand **van net 3 de plaatshoogte van de freatische lijn. Voor de overig e knopen wordt de i n de voorgaande tijdsta p berekende**  stijghoogte als beginvoorwaarde aangehouden.

**1160-1170**  Het meenemen van de anisotropie vindt plaats door transformatie **van het coördinatenstelsel (zie lit. 5).** 

**1180-1260 Opstelle n van de matri x i n machine taal . Hie r vind t de eigenlijk e berekenin g volgen s de elementenmethode plaats , (zi e lit . 6)** 

**1270-1280 Transformati e naa r he t oude coördinatenstelsel na he t meenemen**  van de anisotropie.

**1290-1370 Toekennen van de randvoorwaarden aan de knopen. B i j de knopen onderscheide n we twee typen , namelij k type 2 a l s de stijghoogt e i s gegeven en typ e 0 al s de stijghoogt e moet worden berekend .**  In de eerste instantie worden alle knopen gerekend tot het **typ e 0. Vervolgen s worden de knopen lang s de rande n waar de de stijghoogt e i s gegeven, van he t typ e 2.** 

**De overig e randen waar de knopen van he t typ e o zijn , vormen**  de ondoorlatende randen.

**1380-1400**  Het meenemen van een ventielconstructie in de teen. **De onderst e knoop i n de linkerran d van ne t 3 wordt beschouwd**  als ondoorlatend (type 0), indien de buitenwaterstand hoger is dan de stijghoogte ter plaatse van die knoop, of indien de **grondwaterstan d juis t recht s van de linkerran d va n ne t 3 lage r i s dan de buitenwaterstand . I n de overig e gevalle n wordt**  de knoop beschouwd als doorlatend (type 2), met een voorge**schreve n stijghoogt e gelij k aan de buitenwaterstand .** 

**1410-1500 Oplosse n va n he t stelse l vergelijkinge n met behul p van Gauss-Seide l iterati e i n machine taa l (zi e lit . 6) , waarna de stijghoogte n overa l bekend zijn .** 

**1510-1570 Gedurende de eerste tijdstap wordt een stationaire beginstand** van de freatische lijn bepaald (zie ook 1010-1030). **Door i n di e eerst e tijdsta p de freatisch e lij n t e beschouwen a l s een ondoorlatend e rand (typ e 0) , kunnen de stijghoogte n daa r te r plaats e worden berekend. Door nu al s nieuwe y-coördi nate n voor de knopen i n de freatisch e lij n de berekend e stijg**  hoogten te nemen, vinden we een nieuwe betere schatting voor de freatische lijn. De x-coördinaten zijn nu eenvoudig  $m$ et behulp van de y-coördinaten en de geometrie van het netwerk te bepalen. Door dit proces enige malen te herhalen

**jtereren we naar een stationaire beginstand voor de freatische** lijn. Om een afbreek-criterium te verkrijgen worden steeds **de laats t berekende stijghoogte n vergeleke n met de bijbehoren de y-coördinaten. I s di t verschi l kleine r dan een bepaalde waarde (0.02)**, dat wordt het proces gestopt en wordt verder gegaan met het programma, waar de freatische lijn verder wordt **beschouwd al s een rand waar de stijghoogt e gegeven i s (typ e 2, zi e lit . 5) .** 

**1580-1720 H et bepale n van de liggin g van de freatisch e lij n i n de tweede en daaropvolgende tijdstappen . hie r wordt na elk e tijdsta p i n twee iteratie s de liggin g van de freatisch e lij n aangepast, met behul p va n de i n de knopen** 

**1740-1760 De uitvoe r wordt afgeron d op twee decimalen , voorda t he t naa r**  een datafile op de diskette wordt gestuurd.

**1770-1850 Na elk e tijdsta p wordt de uitvoe r naa r een datafil e gestuurd . Deze datafile heet "outputdata" en bevindt zich op diskette <sup>i</sup> n driv e 1.** 

**Berekenin g van de tijdstapgrootte .** 

**berekende debiete n (zi e lit.6) .** 

**Voor de bepaling**  $v \cdot a$  **de tijdstapgrootte wordt uitgegaan van de formule (zie li** . 2):

 $TS\langle (DX/3) * \rangle$  SR/  $PQ*LD$  , waarin

**TS** de tijdstap

**1860-1950** 

- DX wordt bepaald door achtereenvolgens alle knopen in de **freatisch e lij n t e doorlope n en de afstan d van elk e**  knoop tot de omliggende knopen te bepalen. De kleinst: gevonden waarde levert ons DX.
- SR de bergingscoëfficiënt of effectieve porositeit.
- PQ de grootste waarde van de in het model voorkomende **doorlatendheden .**
- **<sup>L</sup> D de maximale waarde van de afgeleid e naa r de tij <sup>d</sup> v a n de buitenwaterstand .**  Indien voor de buitenwaterstand geldt: **GK=A+B\*T+C\*sin(D\*T ) , dan geld t** 
	- $DGK/DT=B+C*D*Cos(D*T)$  en dus  $LD=[B]+C*D$

Indien een andere buitenwaterstand wordt gebruikt, dient LD in regelnummer 1930 te worden aangepast.

**B i j de i n he t model gebruikt e buitenwaterstand , di e bestaa t u i t een lineair e windopzet met daarop gesuperponeer d een sinusvormig e getijgolf , blee k gedurende he t opkomen van de storm een dubbele tijdstapgroott e goed t e voldoen . Gedurende h e t opkomen van de storm wordt dan ook gewerkt met de'dubbele tijdstapgrootte , di e weer wordt gehalveer d zodr a de storm gaa t afnemen.** 

**Indie n bi j een bepaal d probleem instabiliteite n optreden , dien t de tijdsta p verklein d t e worden, bijvoorbeel d met een**  faktor twee.

**I n he t model wordt voor de tijdstapgroott e een bovengrens aangehouden van 3000 seconden, daa r daarboven de gediscreti**  seerde buitenwaterstand te veel gaat afwijken van de werke**lijk e buitenwaterstand .** 

**1960-2000** 

Bepaling van de randvoorwaarde voor de buitenwaterstand. **Gedurende RI getijperiode n wordt een lineai r i n de tij d toe nemende windopzet aangenomen to t N.A.P.+HS m maximaal. De opze t val t daarna i n FA getijperiode n terug . Op de windopzet**  is een sinusvormige springtijkromme met een periode van PT uur gesuperponeerd. De buitenrandvoorwaarde is afgekapt op **strandhoogte , omdat i s aangenomen da t bi j dalin g van de**  buitenwaterstand tot beneden strandboogte de effectieve waterdruk overeen zal komen met de hoogte van het strand.

*<* 

#### **5. Testproblemen.**

Om het computerprogramma te testen zijn enige problemen **doorgerekend, waarvan de oplossingen , gevonden met andere modellen, bekend zijn .** 

#### 5.1. Testprobleem 1.

Het betreft hier een dijkprofiel dat gebruikt is om twee **bestaand e grondwaterstromingsmodelle n met elkaa r t e ver gelijke n (zi e lit . 4) , namelijk :** 

Seep, een computerprogramma gebaseerd op de eindige ele**mentenmethode, i n beheer bi j he t Laboratoriu m voor Grondmechanica en Elnag , een electrisc h netwerk analogon voor grondwaterproblemen, een analoge methode i n beheer bi j**   $R$ ijkswaterstaat Deltadienst.

**D i t dijkprofie l i s doorgerekend met he t programma GROFLOD en de resultate n zij n vergeleke n met di e van Seep en Elna g (zi e bijlag e 2) .** 

#### **5.1.1. Resultaten .**

**De resultate n van GROFLOD, Seep en Elna g zij n i n bijlag e 2**   $m$ et elkaar vergeleken.

**De resultate n ligge n dich t bi j elkaar .** 

**De verschille n di e optrede n kunnen een gevol g zij n van ver schille n i n begintoestand .** 

 $\hat{S}$  Seep en Elnag beginnen met een stationaire toestand, waarbij de buitenwaterstand juist op N.A.P. en alle binnenwater**stande n ook op N.A.P. zij n genomen; GROFLOD begin t met een stationair e toestand , waarbi j de buitenwaterstan d op N.A.P.**  0.5 m. en de binnenwaterstand op N.A.P. is aangenomen. Waarschijnlijk heeft dit tot gevolg dat de punten verder dijkinwaarts, berekend met GROFLD, een hogere ligging hebben dan overeenkomstige punten berekend met Seep of Elnag. Wat eveneens een rol speelt is de beperkte nauwkeurigheid **waarmee de damwand in het model wordt opgenomen. Dit is het** gevolg van het geringe aantal knopen waaruit het elementennet is opgebouwd. Een verfijning van het elementennet zal dan  $i$  **o**  $i$  **tot gevolg hebben dat een damwand beter in het model** 

Om de invloed daarvan te bekijken is het dijkprofiel nog een keer doorgerekend met een elementennet bestaande uit het dubbele aantal knopen. De resultaten bleken echter weing **<sup>t</sup> e verschillen , van di e verkrege n ui t de berekenin g met 58 knopen.** 

#### **5.2 Testproblee m 2.**

**D i t testproblee m betref t een dijkprofiel , da t i s gebruik t i n e en model van teledeltospapier , waarvan de resultate n bekend zij n (zi e T. Berkhout , Systematisc h onderzoek grondwater beweging i n dijken , Rijkswaterstaat , C.O.W.,1982) .**  Het dijkprofiel is doorgerekend voor een geval met een damwand en voor een geval zonder damwand, waarbij de doorlatend**heidscoëfficiènt i n beid e gevalle n respectievelij k de waarden 0.00003, 0.0001, 0.0001 M/S heef t gekregen . De gegevens en resultate n zij n opgenomen i n bijlag e 3.**  In GROFLOD is op een afstand tussen de 90 en 110 m. uit de

**tee n i n he t dijklichaa m een vast e binnenwaterstan d op N.A.P.**  hoogte aangenomen, er is namelijk verondersteld dat de buitenrandvoorwaarde daar ter plaatse weinig of geen invloed meer **heeft .** 

In het teledeltosmodel beloopt het buitentalut van N.A.P. tot N.A.P. +2 m. 1:4, en daarboven 1:6. In GROFLOD is hiervoor de gemiddelde waarde van 1:5 voor het hele talud aangehouden.

### **5.2.1. Resultaten .**

**De resultate n van GROFLOD en he t teledeltosmode l zij n i n bij**  lage 3 met elkaar vergeleken.

**De resultate n ligge n dich t bi j elkaar .** 

Daar het erg moeilijk is de randvoorwaarden in beide modellen **aan elkaa r gelij k t e krijgen , zulle n steed s enig e verschille n t e r plaats e van beid e randen t e zie n zijn .** 

Aan de linkerrand is het erg moeilijk om een damwand in te **bouwen, di e dezelfd e lengt e heef t al s de damwand i n he t tele deltosmodel . Meesta l i s deze iet s lange r o f iet s korter . Ook te r plaats e van de rechterran d i s he t moeilij k om de randvoorwaarden i n beid e modellen aan elkaa r gelij k t e krijge n** 

 $\epsilon$ 

Nemen we langs de rechterrand een constant peil aan, dan **blijke n de gevonden stijghoogten , juis t link s van de rand**  lagere waarden te geven dan wanneer we de rand beschouwen als ondoorlatend met een vast peil.

**De i n he t laatst e geva l gevonden waarden komen weer bete r overee n met de waarden gevonden i n he t teledeltosmodel .** 

#### Literatuur

**( 1 ) F.B.J . Barends** 

Advanced methods in groundwater flow computation, **L.G.M. - mededelingen 19, 1978.** 

**( 2 ) F.B.J . Barends** 

**Nonlinearit y i n groundwater flow , L.G.M. - mededelingen 21, 1980.** 

- **( 3 ) C.S. Desa i and J.T . Christia <sup>n</sup> Numerica l methods i n geotechnica l engineering , Mc Graw-Hill , New York, 1977.**
- **( 4 ) D. Pereboom Grondwaterstromingsmodellen ; vergelijken d onderzoek, Rijkswaterstaat , C.O.W., Rp. S-78.047a.**
- **( 5 ) A.Verruij t Theory of Groundwater Flow,**  Mc Millan and co., London, 1970.
- **( 6 ) A. Verruij <sup>t</sup>** Applications of the finite element method in Geomechanics, **Collegedictaat T.H. Delft, 1! \*8.**
- **( 7 ) A. Verruij <sup>t</sup>**

Some BASIC programs for finite element analysis, **Adv. Eng. Software , 1981, Vol . 3, No. 1.** 

- **( 8 ) A. Verruij <sup>t</sup>** Theory of Groundwater Flow, Mc Millan and co., London, 1982.
- **( 9 ) J.R. Westlak e**

**A Handbook of numerica l matri x i n versio n and solutio n o f linea r equations , New York, Wiley , 1967.** 

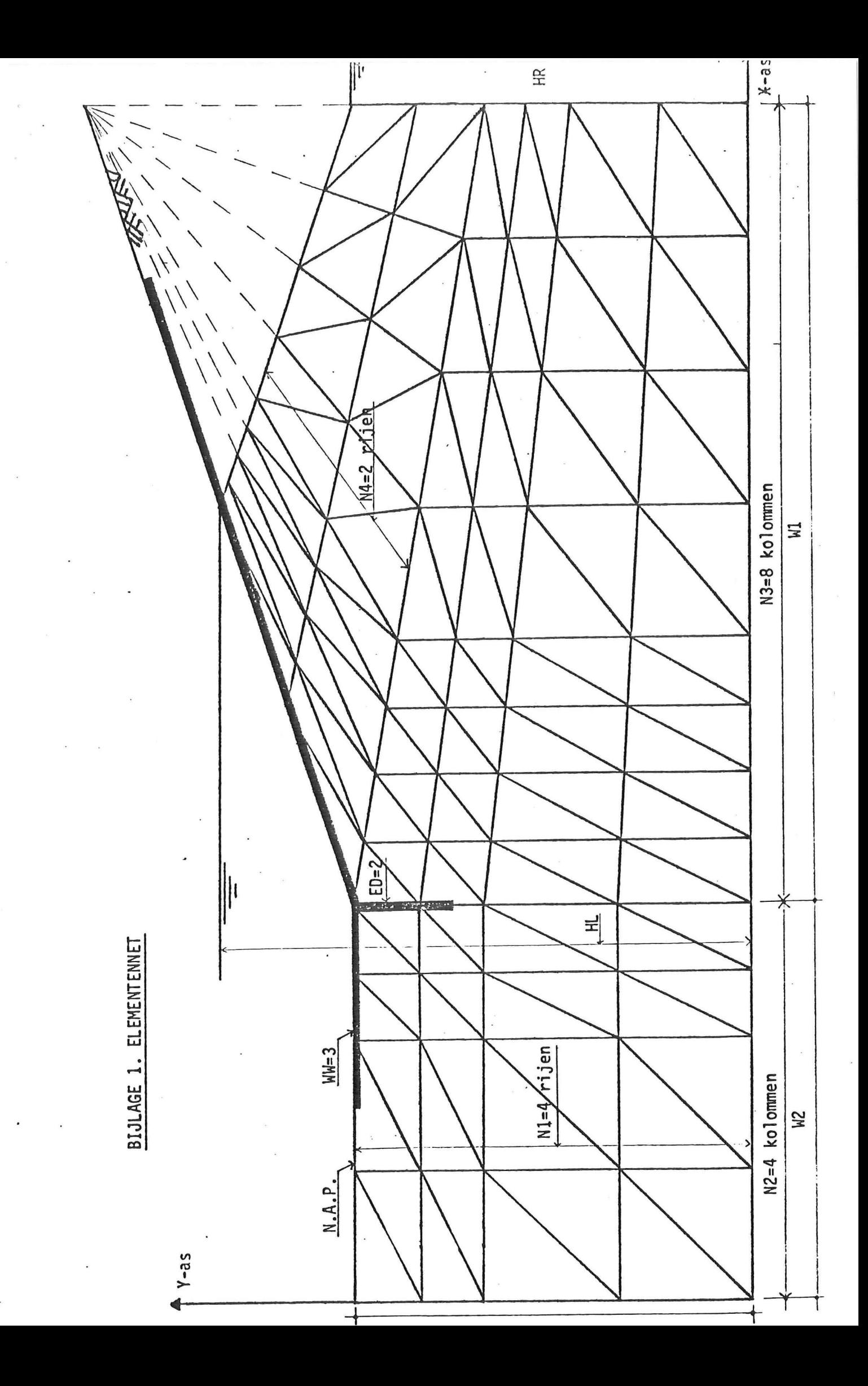

# BIJLAGE 2.1. Gegevens van testprobleem 1.

**s** 

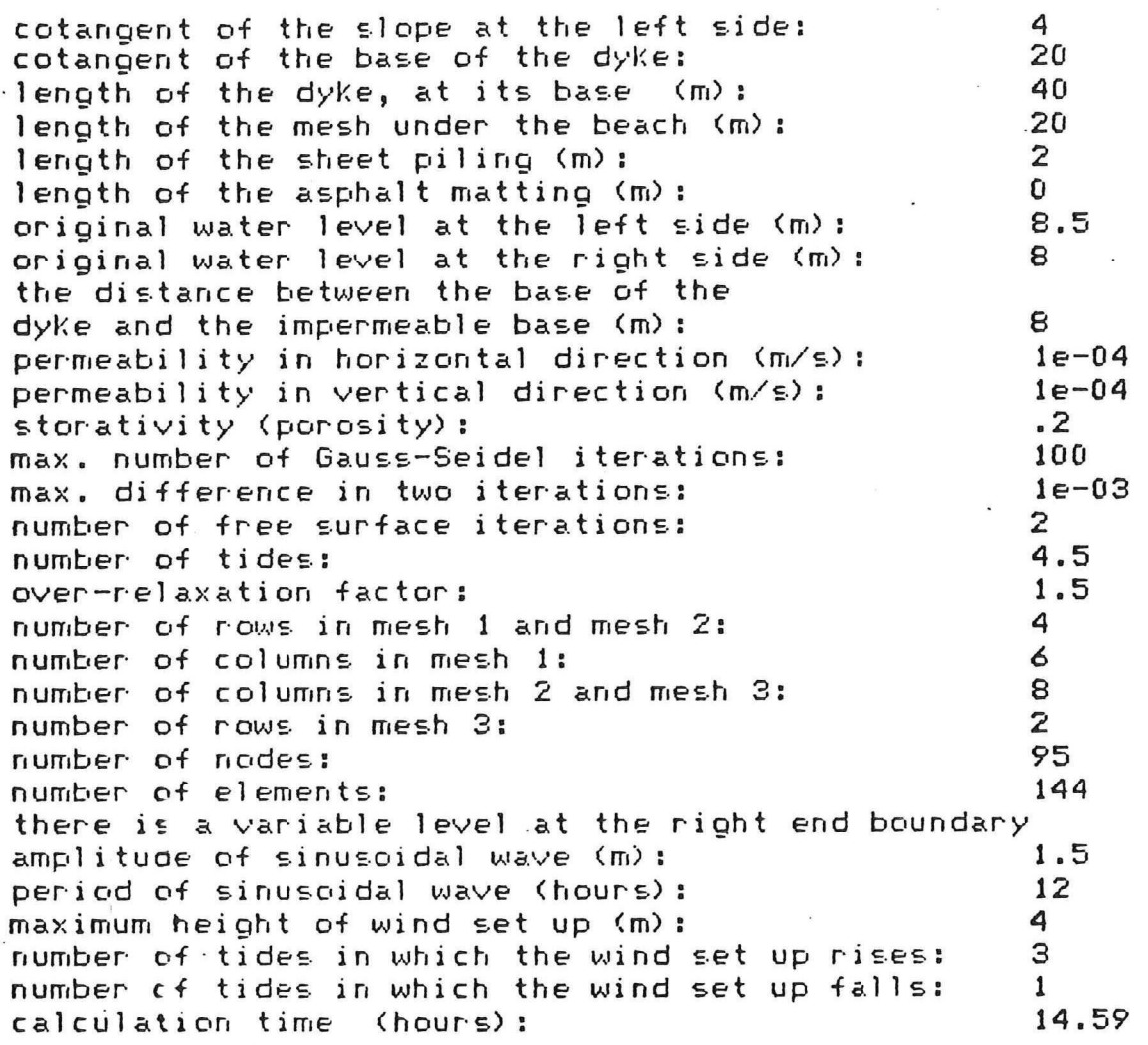

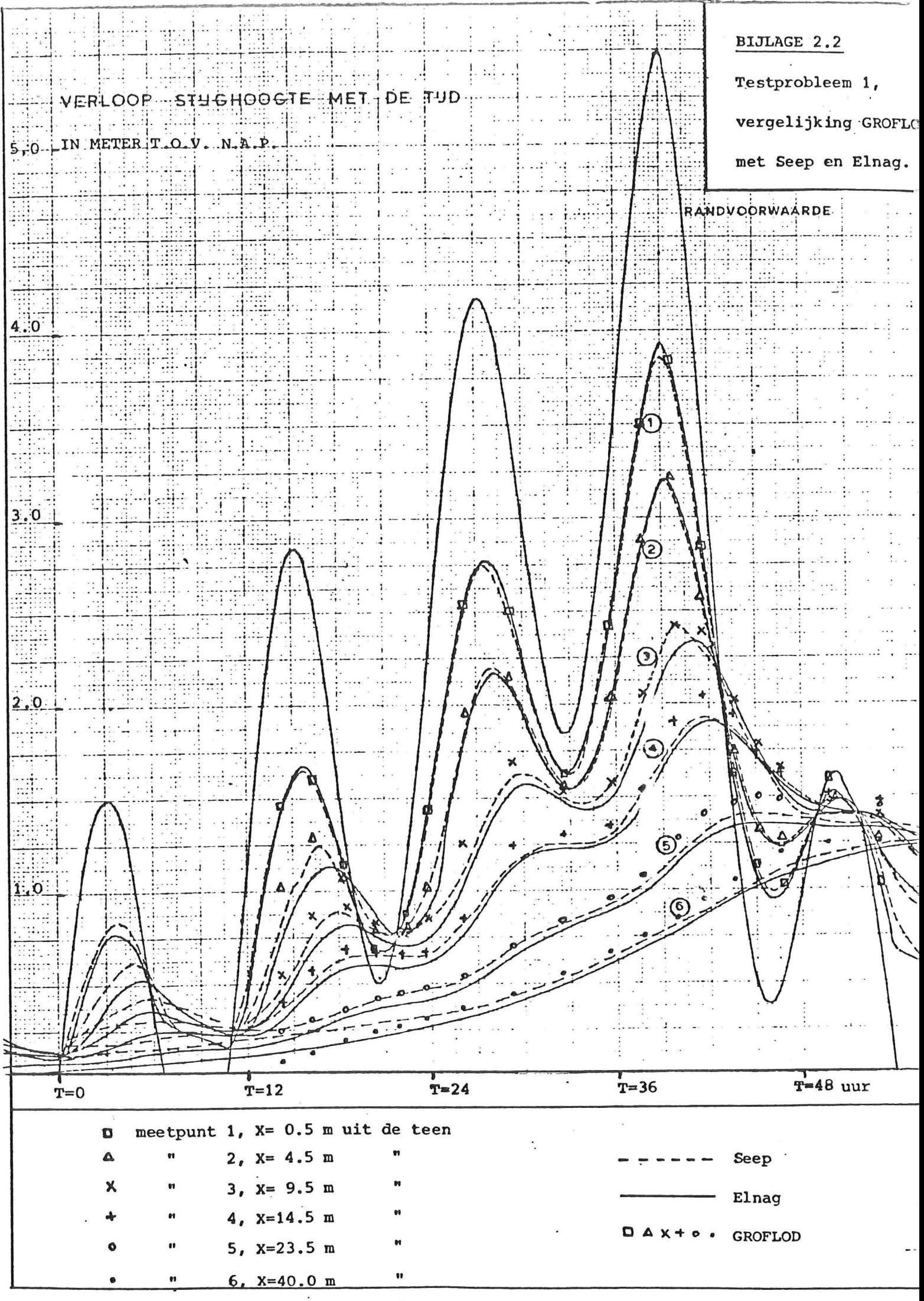

BIJLAGE 3.1.1. Gegevens van berekening 1.

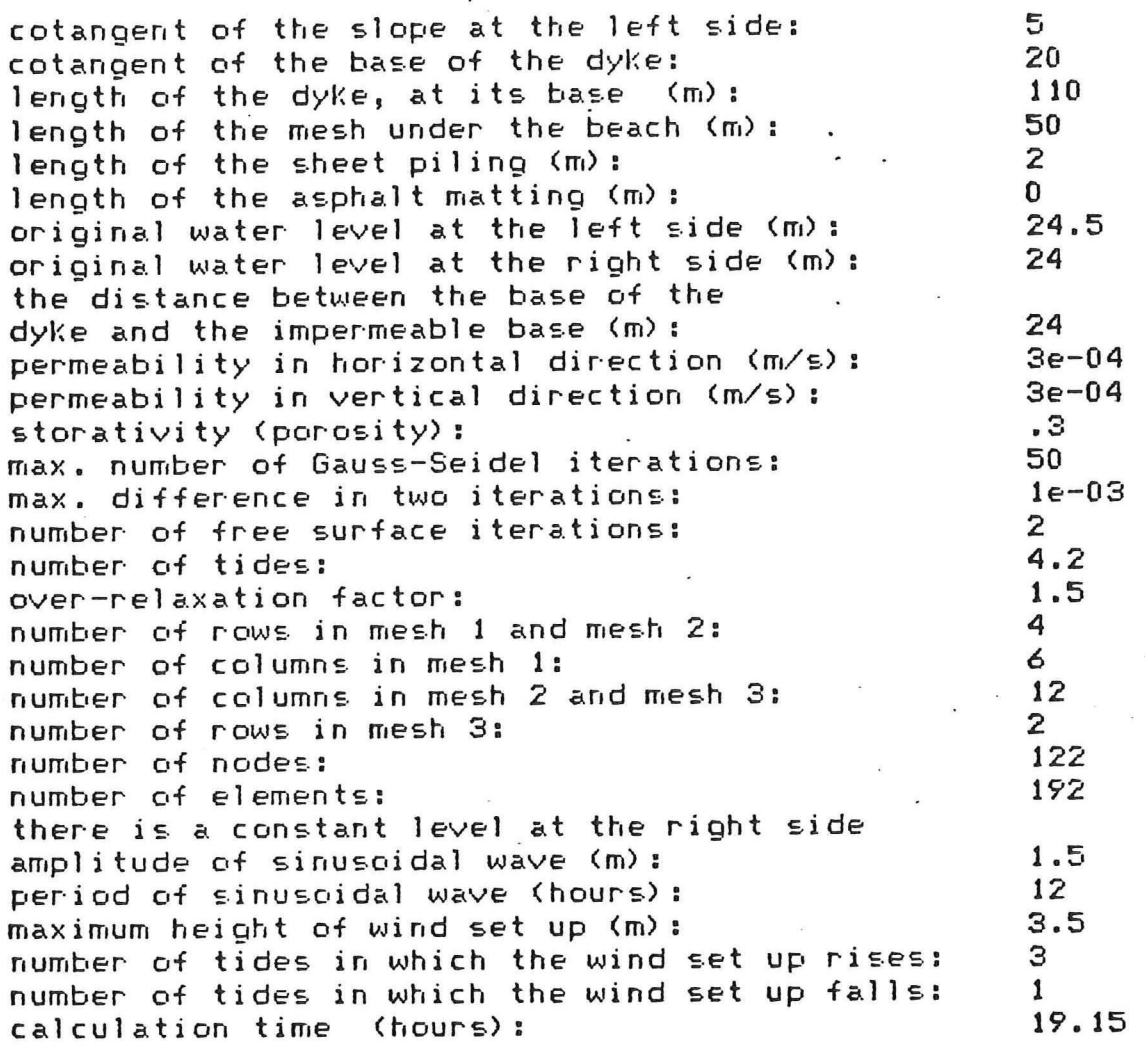

BIJLAGE 3.1.2. Gegevens van berekening 2.

cotangent of the slope at the left side:  $\overline{5}$ <br>cotangent of the base of the dyke: 20  $\frac{1}{20}$  cotangent of the base of the dyke:  $\frac{20}{100}$ length of the dyke, at its base  $(m):$  10<br>length of the mesh under the beach  $(m):$  50 lengt h o f th e mesh under th e beach <m> : 50 length of the sheet piling  $(m):$  2 length of the asphalt matting  $(m):$  0<br>original water level at the left side  $(m):$  24.5 original water level at the left side  $(m)$ : 24<br>original water level at the right side  $(m)$ : 24 original water level at the right side  $(m)$ : the distance between the base of the dyke and the impermeable base (m):  $24$ <br>permeability in borizontal direction (m/s):  $1e-04$ permeabilit y i n horizonta l directio n (m/s) : le-0 4 permeability in vertical direction (m/s): le-<br>storativity (porosity): lestorativit y (porosity) : -3 max. number o f Gauss-Seide l iterations : 50  $max.$  difference in two iterations:  $10$ <br>number of free surface iterations:  $2$ number of free surface iterations:  $\begin{array}{ccc} 2 & 2 \\ 4.25 & \end{array}$ number o f tides : 4.25 over-relaxation factor: 1.<br>Number of rows in mesh 1 and mesh 2: 4.5 million 1.5 million 1.5 million 1.5 million 1.5 million 1.5 million 1 number of rows in mesh 1 and mesh 2: 4<br>number of columns in mesh 1: 4 number o f columns i n mesh 1: *6*  number of columns in mesh 2 and mesh 3:  $\frac{12}{2}$ number of rows in mesh 3: 2<br>number of podes: 2 222 number o f nodes: 122 number of elements: there is a constant level at the right side  $amplitude$  of sinusoidal wave  $(m):$  1.5<br>neriod of sinusoidal wave (hours):  $12$ perio d o f sinusoida l wave (hours) : 12  $\frac{1}{2}$  maximum height of wird set up (m):  $\frac{3}{5}$ . number of tides in which the wind set up rises:  $3$ <br>number of tides in which the wind set up falls:  $1$ number of tides in which the wind set up falls:  $13.8$ calculation time (hours):

### BIJLAGE 3.1.3. Gegevens van berekening 3.

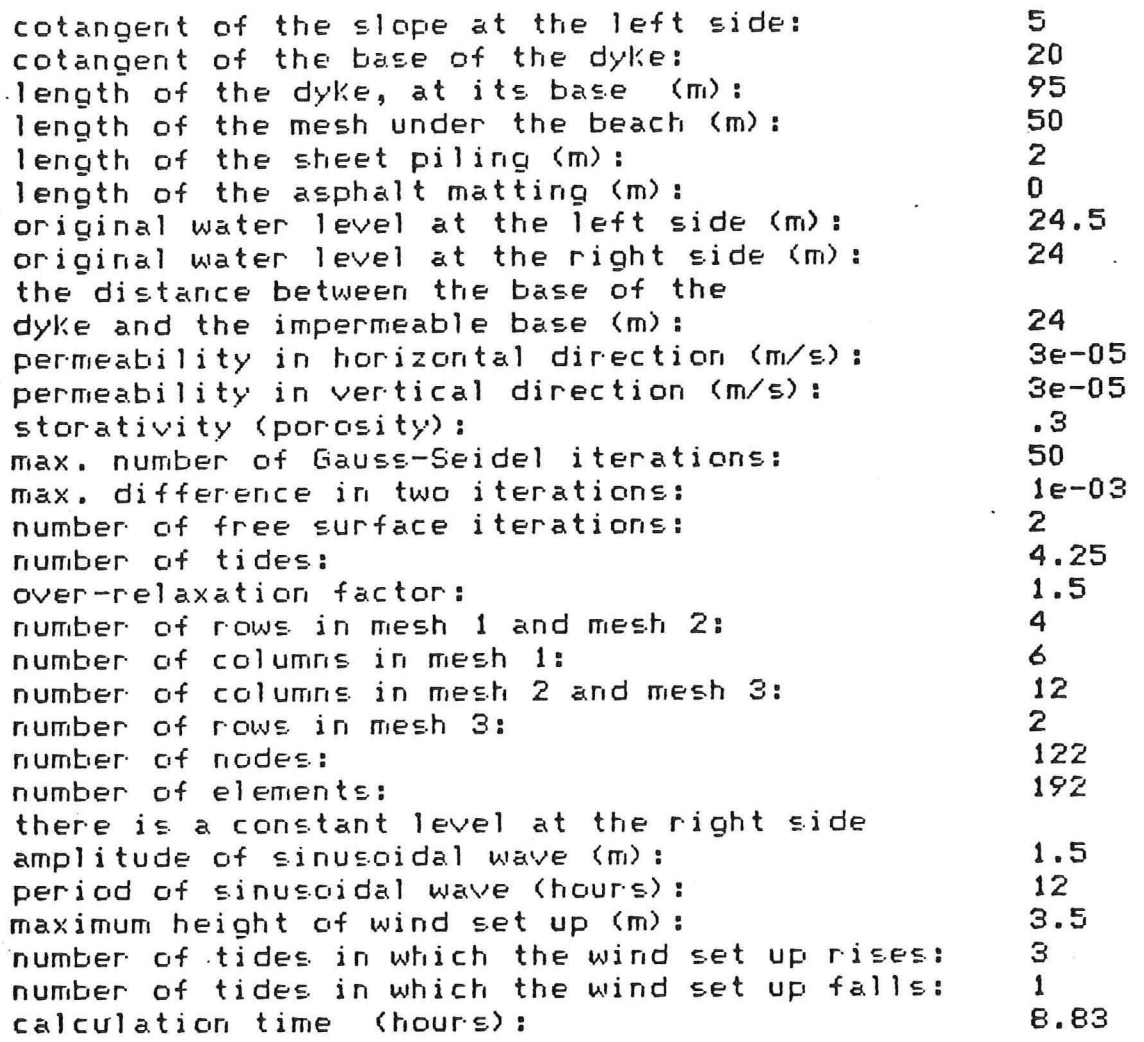

*i* 

**BIJLAG E** 3.1.4. **Gegevens van berekenin g** 4.

cotangent of the slope at the left side: 5<br>cotangent of the base of the dyke: 20  $\frac{1}{20}$  cotangent of the base of the dyke:  $\frac{20}{110}$ length of the dyke, at its base  $(m):$  11<br>length of the mesh under the beach  $(m):$   $(60)$ length of the mesh under the beach  $(m)$ :  $(60 \text{ m})$  .  $(100 \text{ m})$  .  $(000 \text{ m})$  .  $(000 \text{ m})$  .  $(000 \text{ m})$  .  $(000 \text{ m})$  .  $(000 \text{ m})$  .  $(000 \text{ m})$  .  $(000 \text{ m})$  .  $(000 \text{ m})$  .  $(000 \text{ m})$  .  $(000 \text{ m})$  .  $(000 \text{ m})$  . length of the sheet piling  $(m)$ :  $(0, 0, 0)$ <br>length of the asphalt matting  $(m)$ :  $(0, 0, 0)$ length of the asphalt matting (m):  $0$ <br>orioinal water level at the left side (m):  $30.5$ original water level at the left side (m): 30<br>original water level at the right side (m): 30. original water level at the right side (m): the distance between the base of the dyke and the impermeable base (m):  $30$ <br>permeability in borizontal direction (m/s):  $3e-04$ permeability in horizontal direction (m/s): 3e-04<br>permeability in vertical direction (m/s): 3e-04 permeability in vertical direction (m/s): 3e-<br>storativity (porosity): . . 3 storativit y (porosity) : .3 max. number o f Gauss-Seide l iterations : 50 max. difference in two iterations:  $\begin{array}{ccc} 16 & 16 \\ \hline \end{array}$ number o f fre e surfac e iterations : 2 number of tides: 4.25<br>over-relaxation factor: 4.5 over-relaxation factor: 1.5 million 1.5 million 1.5 million 1.5 million 1.5 million 1.5 million 1.5 million 1.<br>5 million of cours in mesh 1 and mesh 2:5 million 1.5 million 1.5 million 1.5 million 1.5 million 1.5 million number of rows in mesh 1 and mesh 2: 4<br>number of columns in mesh 1: 4 number o f columns i n mesh 1: *6*  number of columns in mesh 2 and mesh 3:  $\sim$   $\frac{12}{2}$ number of rows in mesh 3: 2<br>number of podes: 21 number o f nodes: 121 number of elements: there is a constant level at the right side amplitude of sinusoidal wave  $(m)$ :  $1.5$ <br>period of sinusoidal wave (bours):  $12$ perio d o f sinusoida l wave (hours) : 12  $maximum$  height of wind set up (m):<br> $sumther$  of tides in which the wind set up rises:  $3\%$ number of tides in which the wind set up rises:  $3$ <br>number of tides in which the wind set up falls:  $1$ number of tides in which the wind set up falls: 1<br>calculation time (hours): 19.07 calculation time (hours):

**BIJLAGE 3.1.5. Gegevens van berekening 5.** 

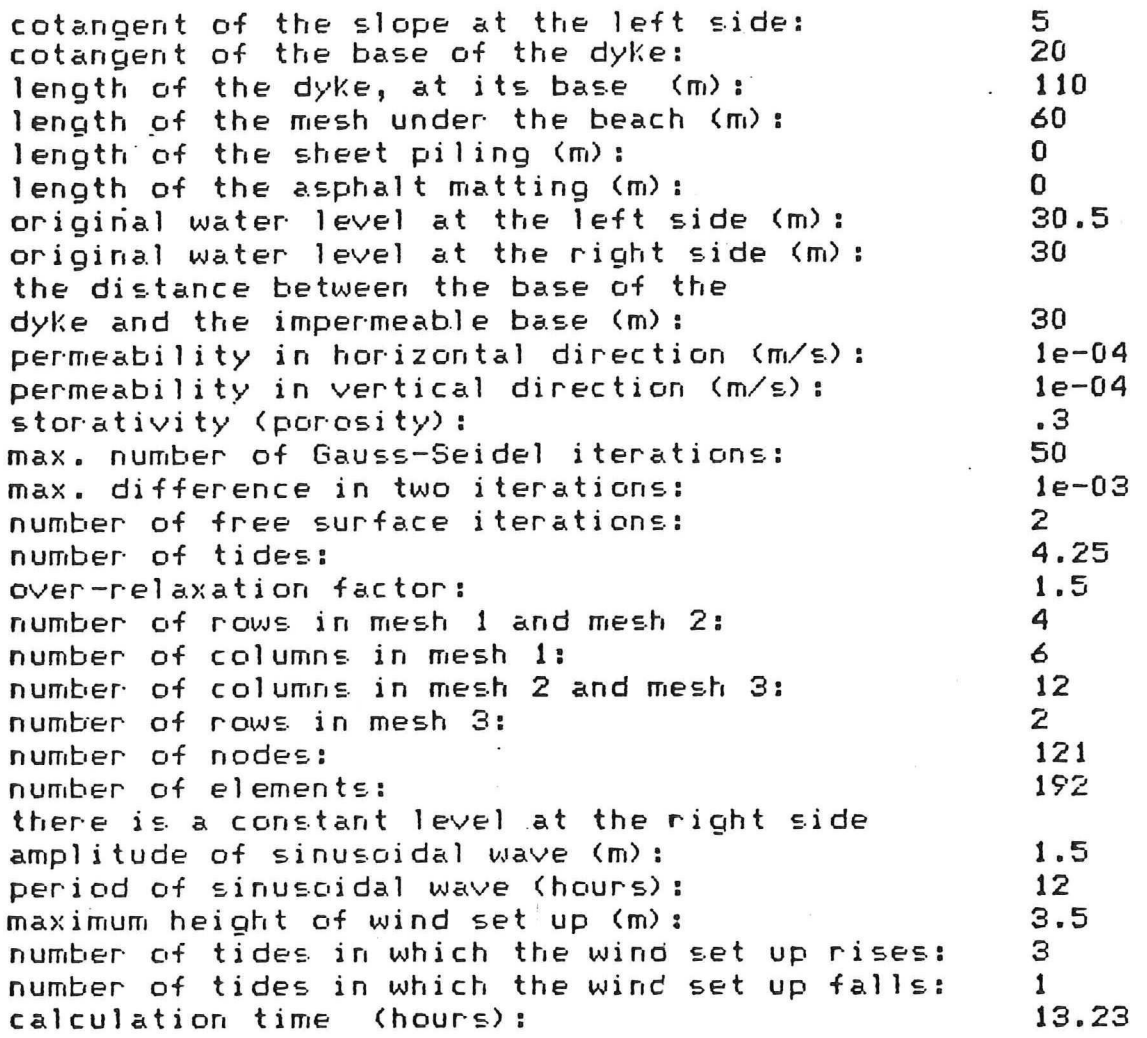

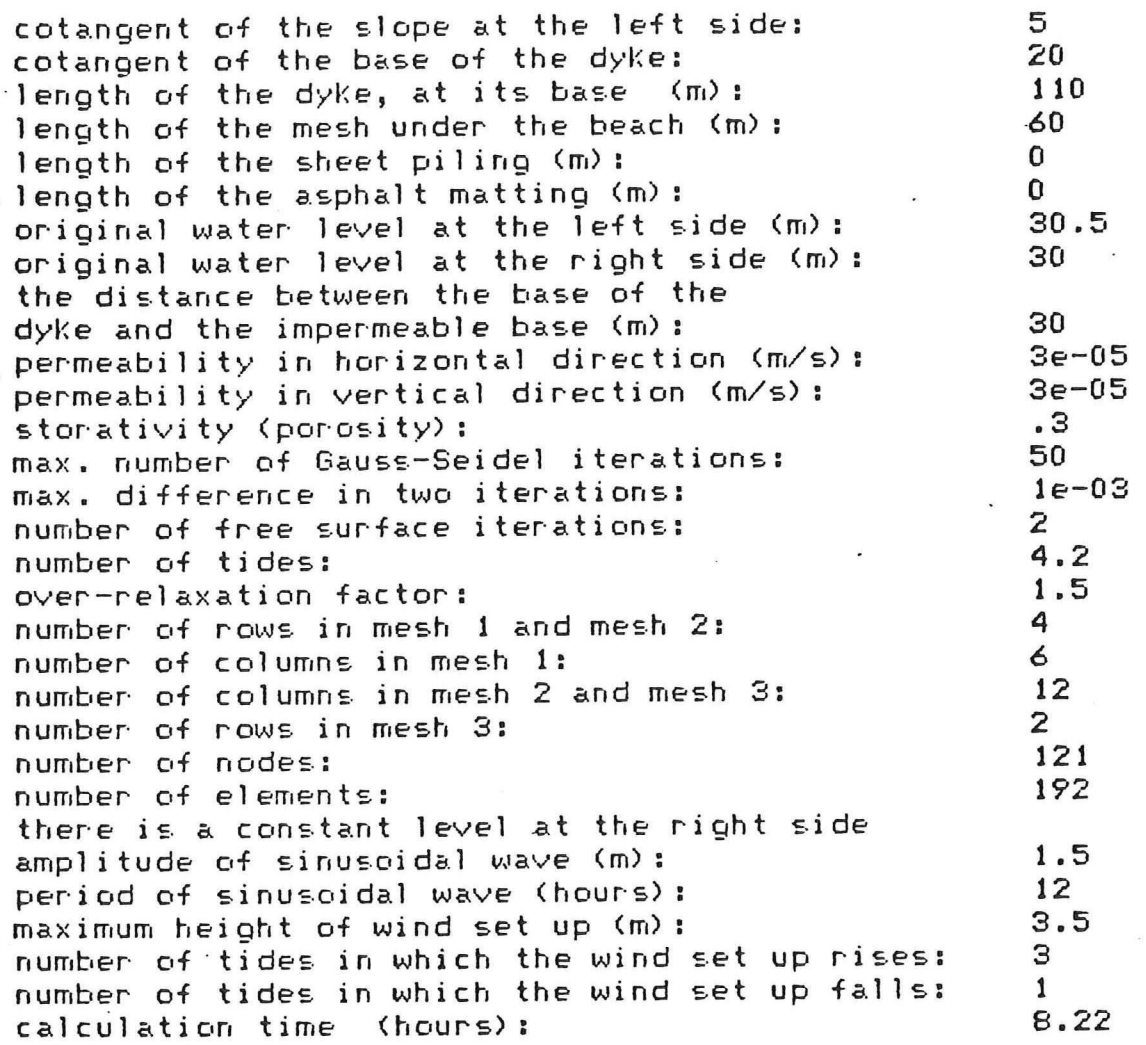

**BIJLAGE 3.2.1.** 

Verloop van de waterspanningen en freatische hoogten ten tijde van maximale buitenwaterstand

N.A.P. +5.0 m voor berekening 1 (k=0.0003 m/s), 2 (k=0.0001 m/s) en 3 (k=0.00003 m/s) met damwand.

**<sup>1</sup> Teledeltosraod«l** 

*• o A* **GROFLOD** 

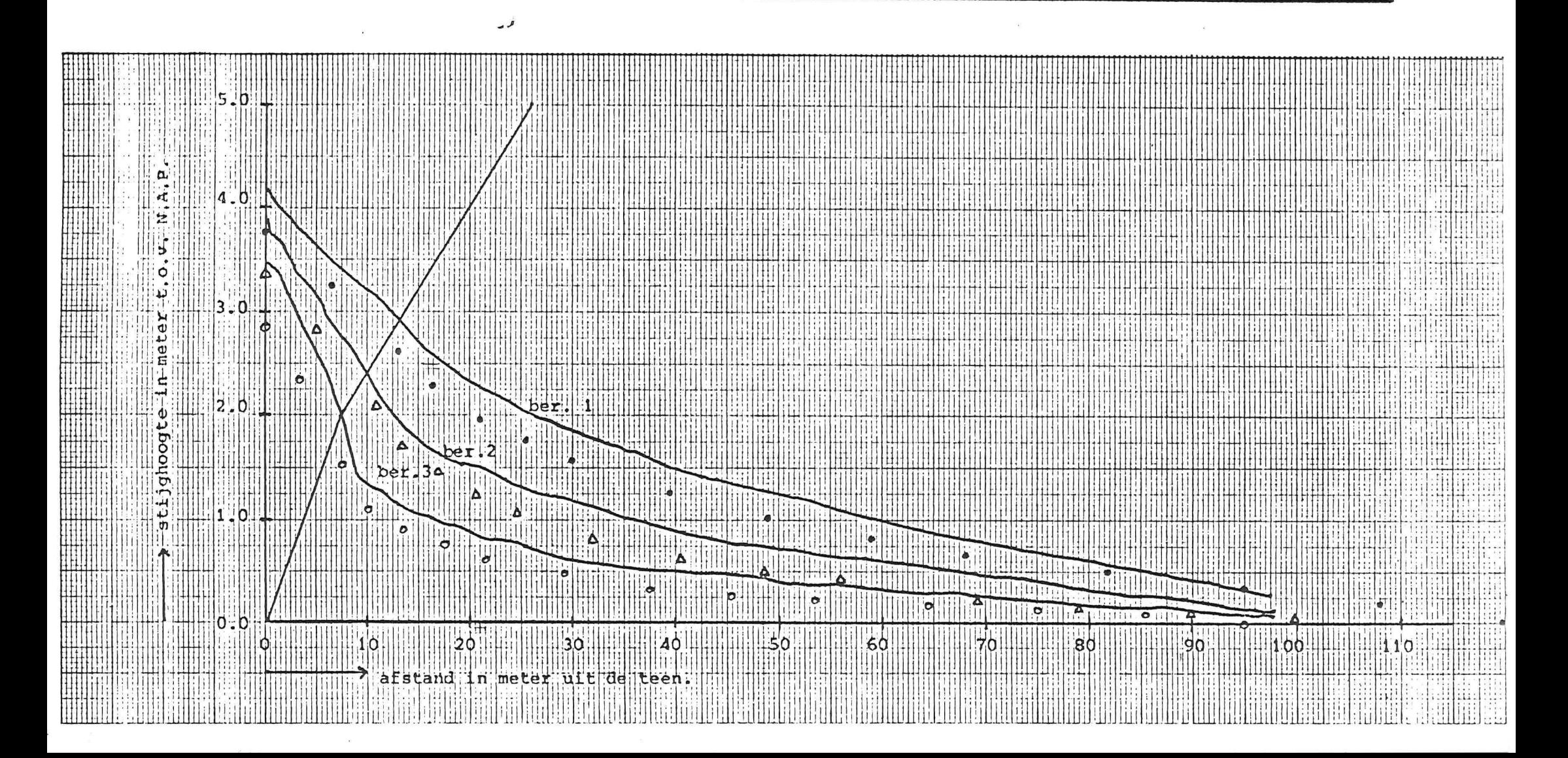

BIJLAGE 3.2.2.

Verloop van de freatische hoogten en waterspanningen ten tijde van buitenwaterstand N.A.P. + 3.0 m

voor berekening 1 (k=0.0003 m/s), 2 (k=0.0001 m/s) en 3 (k=0.00003 m/s) met damwand.

Teledeltosmodel

**GROFLOD** Δ

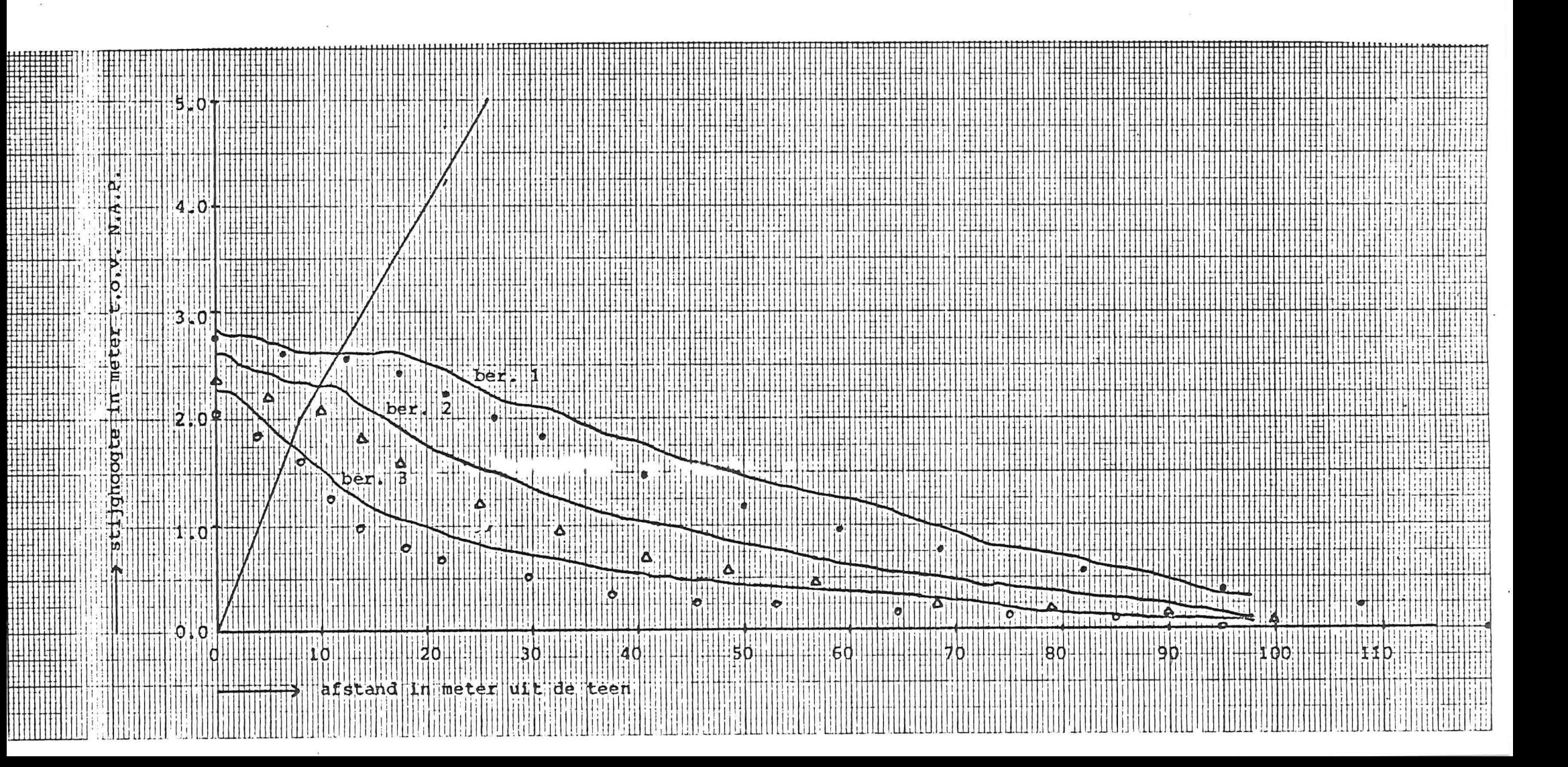

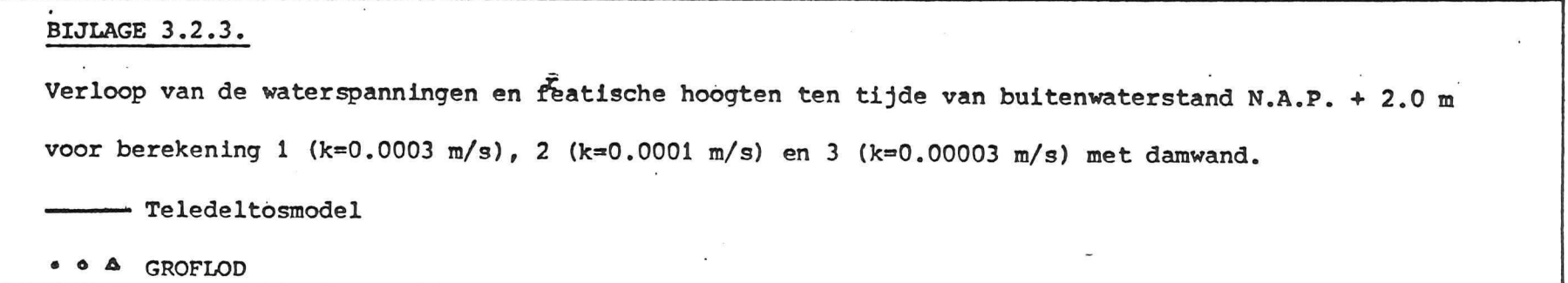

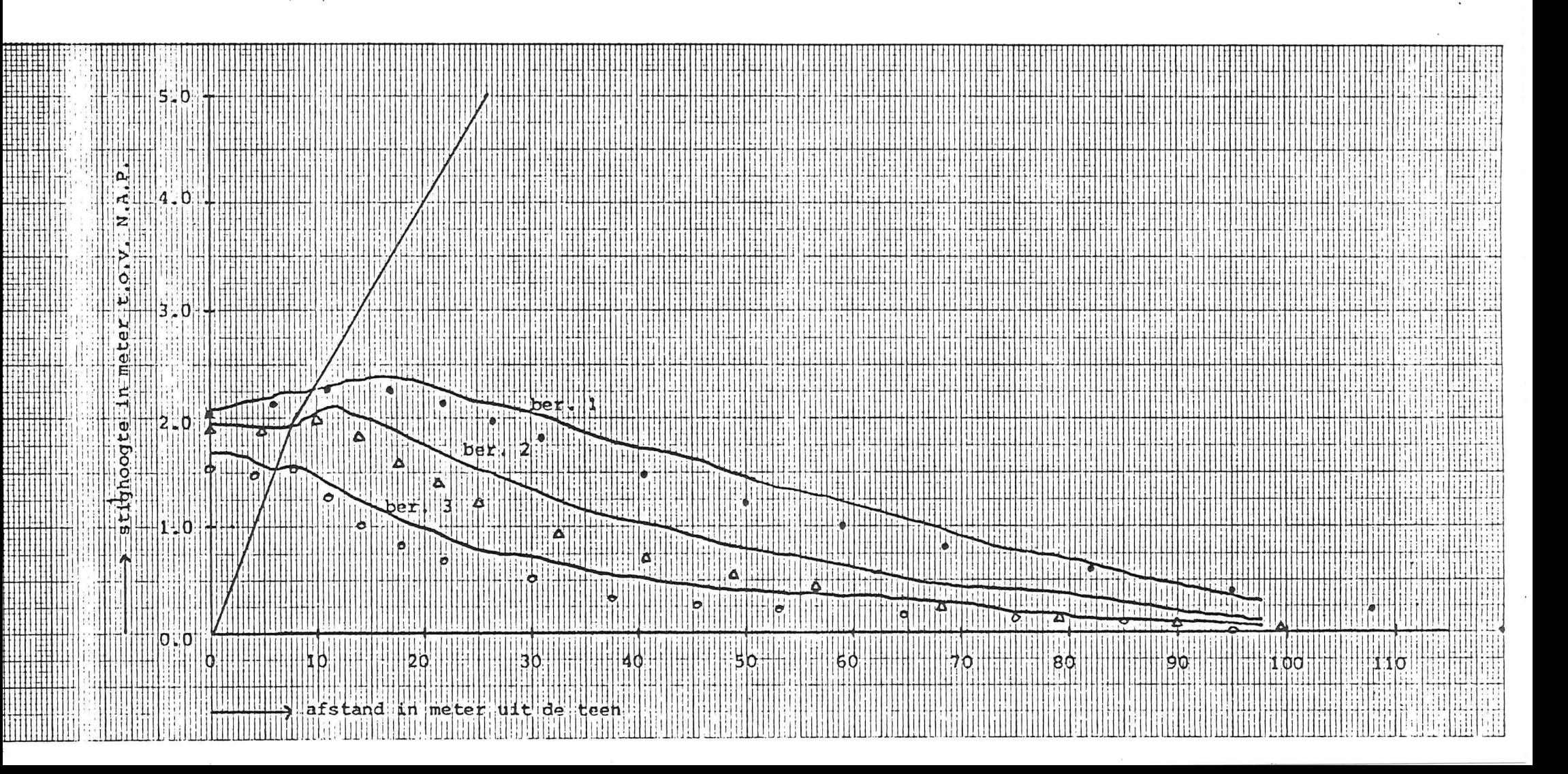

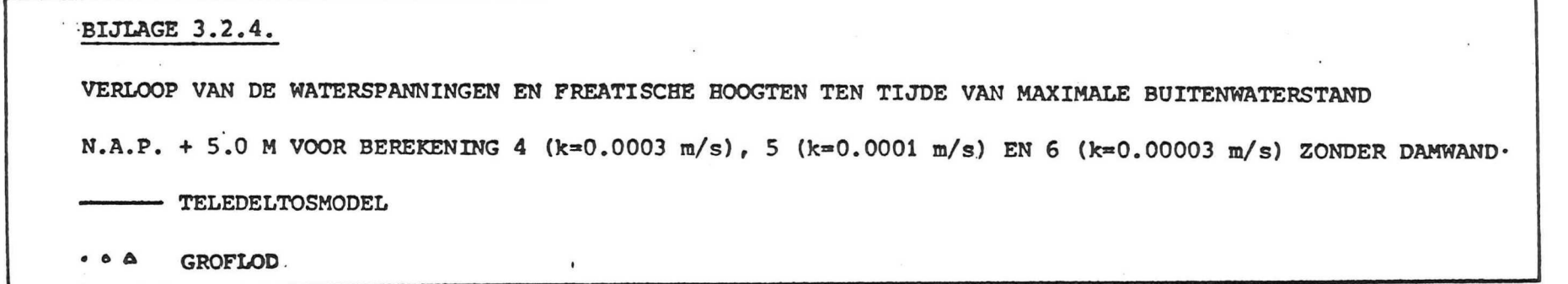

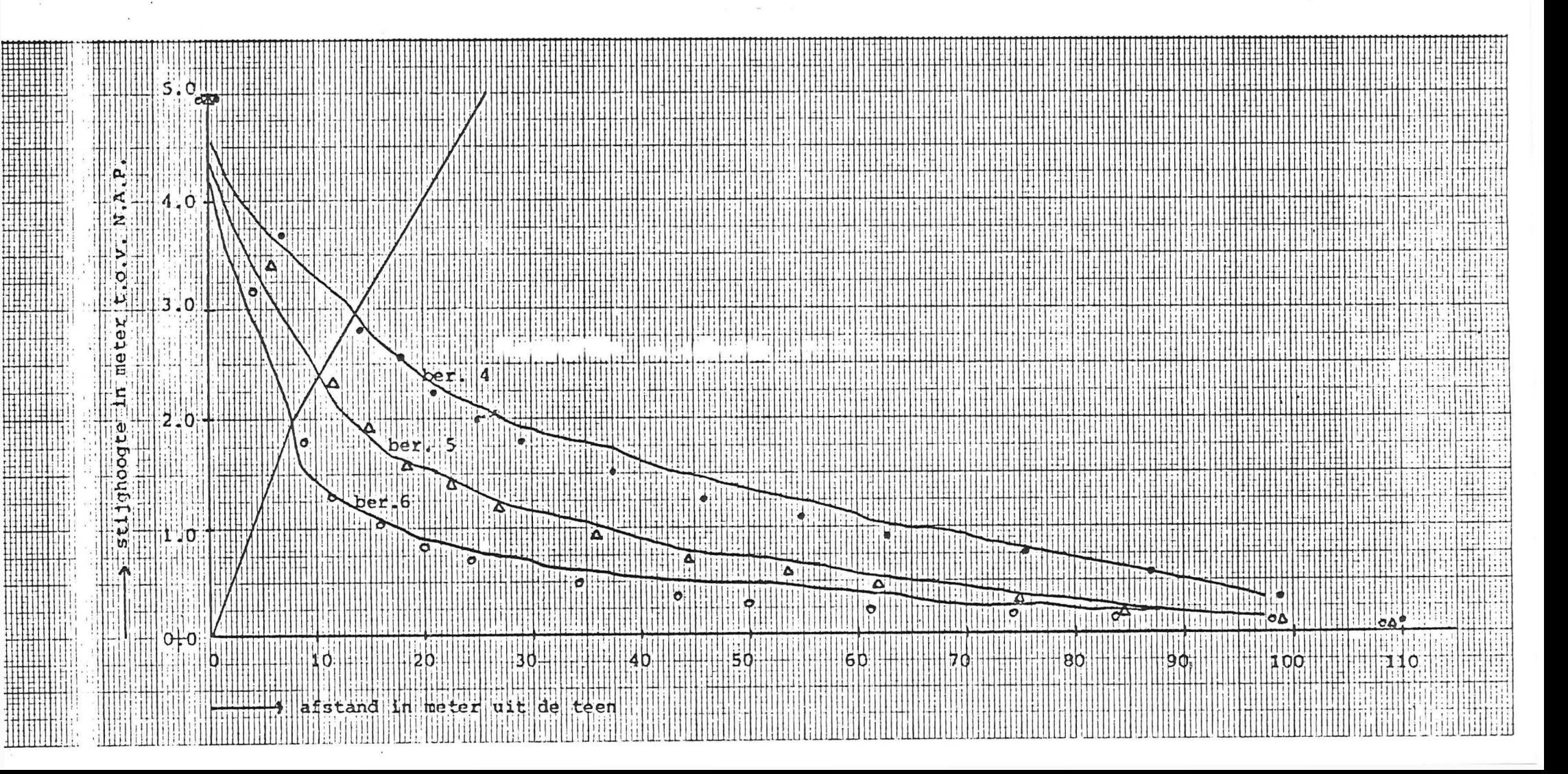

**BIJLAGE 3.2.5.**  Verloop van de waterspanningen en freatische hoogten ten tijde van buitenwaterstand N.A.P. + 3.0 m **berekening 4 (k«=0.0003 m/s), 5 (k-0.0001 m/s) en 6 (k=0.00003 m/s) zonder damwand. Teledeltosmodel • • A GROFLOD** 

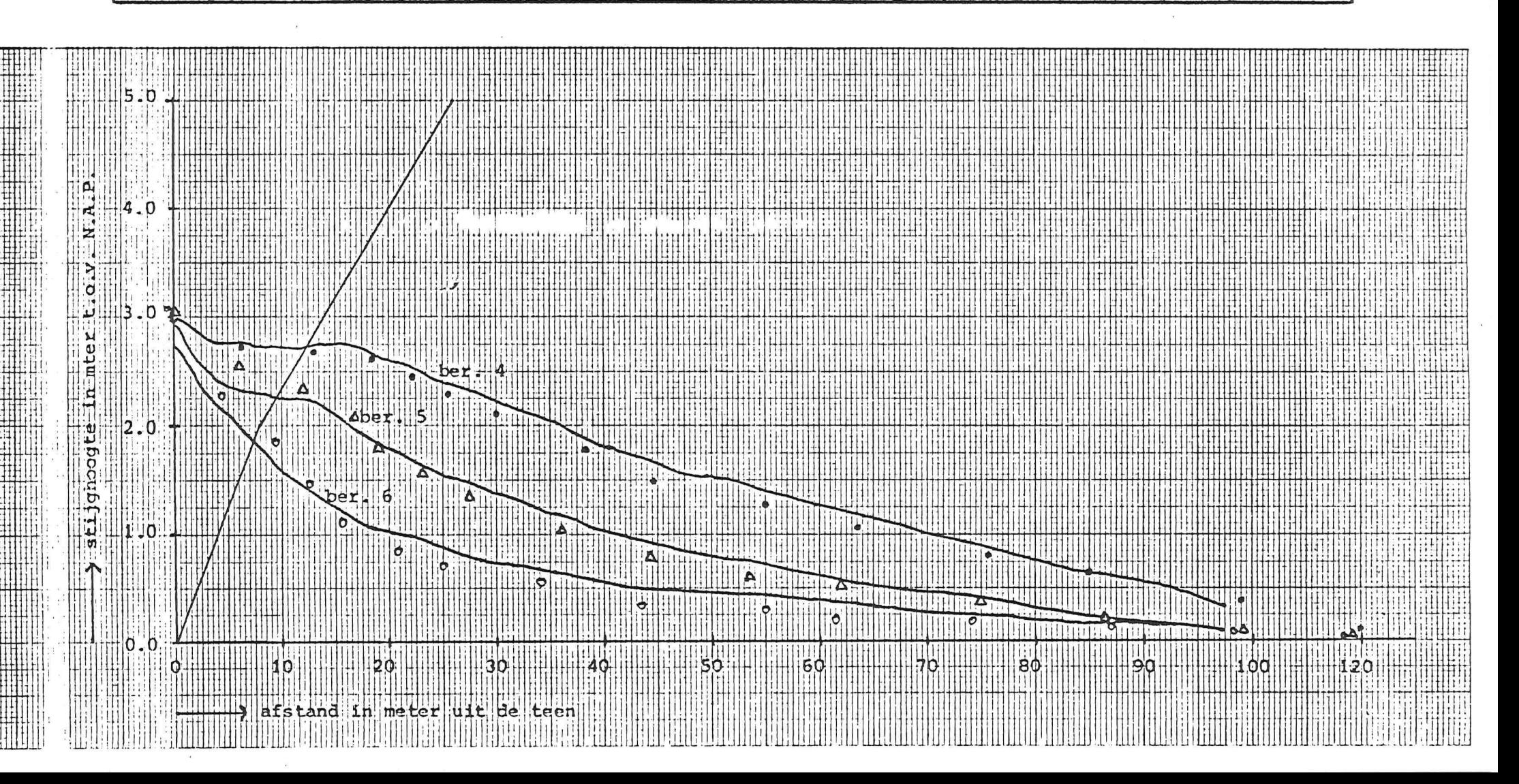

**BIJLAGE 3.2.6.**  Verloop van de waterspanningen en freatische hoogten ten tijde van buitenwaterstand N.A.P. + 2.0 m **voor berekening 4 (k»0.0003 m/s). 5 (k~0.0001 m/s) en 6 (k=0.00003 m/s) zonder damwand. Teledeltosmodel • o A GROFLOD** 

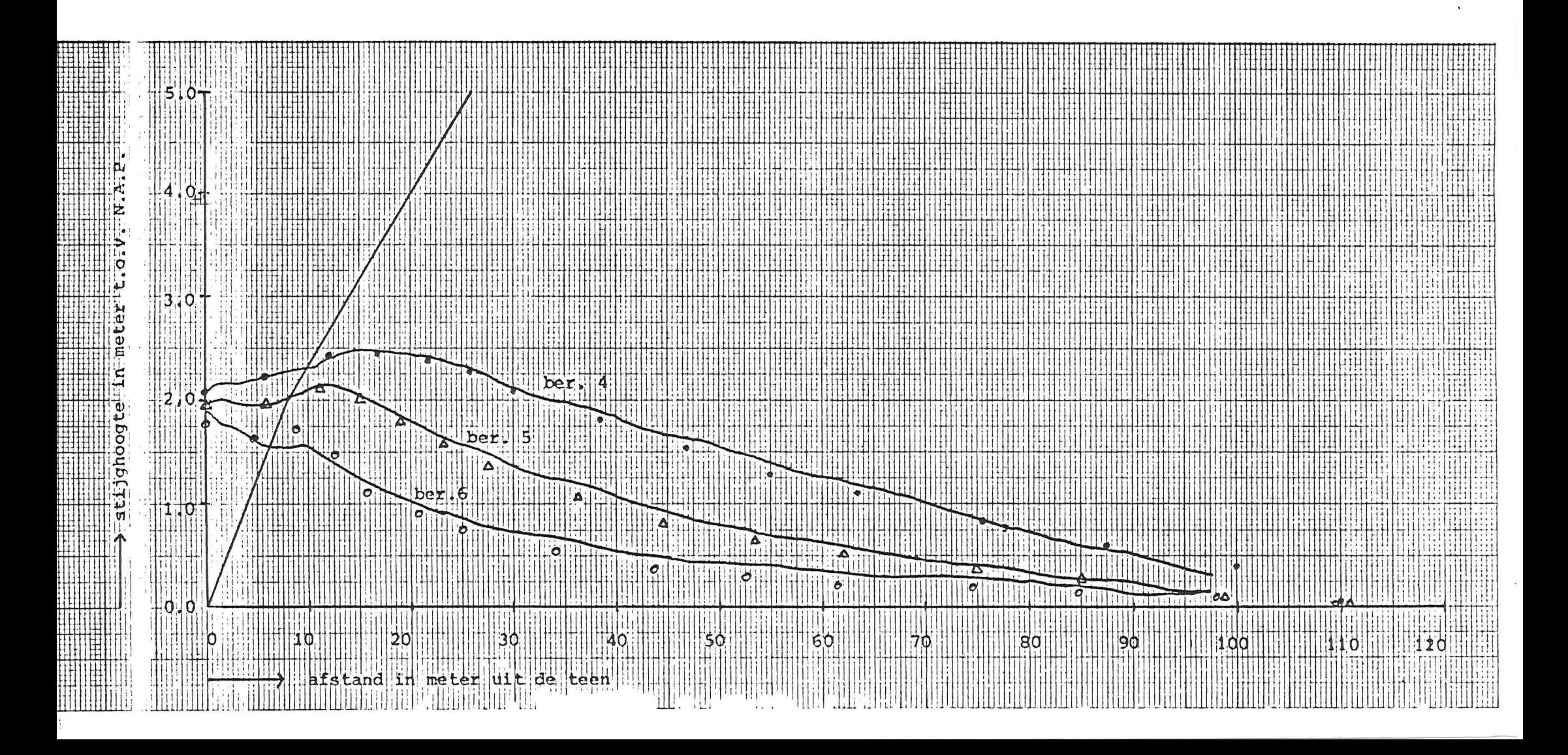

```
10 remXXXXXXXXXXXXXXXXXXXXXXXXXXXXXXXXxinputprogramXXXXXXXXXXXXXXXXXXXXXXXXXXXXX
20 poke53,112
                                input program "
   p r i nt " 
R ;t a 
                      GROFLOD 
   print;tab(32)
                        by 
   print;tab(32);
   JAN TALENS " \ . 
p r i n t ; 
tab<32 ) 
70 print; \tt tab(22);"
                        groundwater flow in dyke
                         hit any key to continu
75 print;tab(22);"
   i f a*= n " 
Qet&$ 
qotoSO 
   V' 
print " 
100 print"
    print"This is a program for the calculation of the position of the "
    print"free surface in a sand dyke with an impervious protection layer on:
    print"the slope at the left side and the calculation of the head under"
    print"the protection layer in the case of unsteady flow, under the"
    print"influence of tides and a storm surge."
    print"Due to tidal fluctuation in the phreatic surface and hence, in the
    print"pore pressures under the protection layer, uplift may occur and the
    print"protection layer moves down along the slope."
    print"Therefore the attention is drawn to the effect of accumulation of"
    print"phreatic pore water during the storm and to the pressure at the"
    print"asphaltic layer immediately after the storm fall off." \cdothit any key to continue
220 print"
    geta$:ifa$=""goto230
    p r 
r 
250 print"
    print"The program is based upon the finite element method, using"
    print"Gauss-Seidel iteration with an over-relaxation factor to solve the
    print"equations."
    print"In order to reduce computing time, this program uses machine" .
    print"language subroutines, which have been developed by prof.dr.ir."
    print"A. Verruijt, from the Delft University of Technology, who also" .
    print"developed the principles of this program." |
    print"Ir this part of the program, called 'input program', some"
    print"explanation will be given and the inputdata will be gathered."
    print"T*ese inputdata will be transmitted to a datafile on the diskette"
    print"i- drive 1. After that, the main program and the machine language".
    print"s.broutines will be loaded. Finally the inputdata will be reloaded
    print"f om the diskette in drive 1 and the calculations will start."
    print"As soon as the calculations are completed, the outputdata will be
    print"transmitted to a datafile on the diskette in drive 1 and an out–"
    print"put program will be loaded, which will give the output on the"
    print"screen or on the printer, whatever the user wants."
420 print"
                              hit any key to continue
    geta$:ifa$=""goto430
    print" <del>|</del>"
450 print"
    printchr$(142):printtab(37);:fori=1to12:printchr$(164);:nexti:print
    printtab(36);"N";tab(48);chr$(167)=
    printtab(35);"N";tab(48);chr$(167)
    printtab(34);"N";tab(38);"mesh 3";tab(48);chr$(167)=
    p r 
tab<33 ) 
"N";tab<48) ;chr$< 167) 
    printtab(18);chr$(207);:fori=1to29:printchr$(163);:nexti:printchr$(167);
    printtab(18);chr$(165);tab(32);chr$(167);tab(48);chr$(167)=
```
530 printtab(18);chr\$(165);tab(22);"mesh 1";tab(32);chr\$(167);" ` mesh 2"; 540 printtab(48);chr\$(167):printtab(18);chr\$(165);tab(32);chr\$(167);tab(48); 550 printchr\*<167):printtab<18);chr\*<165);tab(32);chr\*<16?);tab<48>;chr\*<16 7 560 printtab(18); :fori=1to31:printchr\$(163); :nexti:print"" 570 print" hit any key to continue. 580 geta#: if a#="" goto580 590 printchr\* < 14) sprint " I-" 600 print " 610 print"The element mesh is subdivided into mesh 1, mesh 2 and mesh 3." 620 print"Mesh 1 is situated at the left side of the toe between the beach" 630 print"and the impermeable base. Mesh 2 is situated between the base of" 640 print"the dyke and the impermeable base. Mesh 3 is situated between the" 650 print"base of the dyke and the free surface." 660 print base of the byne and the network is formed by an" 670 print"impermeable base at a certain depth." 680 print"The dividing line between mesh 2 and mesh 3 is called 'base of the 690 print"dyke' and may have an angle with the horizontal axis, in order to " 700 print"prevent that the vertical element size in mesh 3 becomes too small 710 print" hit any key to continue 720 geta#:ifa#=""goto720  $730$  print" $F$ 740 print " pleas e ente r th e followin g variables : " 750 input"length of the dyke, at its base  $\langle m \rangle$ 760 ifw1<=0thengosub1960:goto750 770 input" length of the mesh under the beach  $(m)$   $20$ 780 ifw2<=0thëngosub1960:goto77G 790 input"distance between the toe and impermeable base (m) 8->>";ao 800 ifao<=0thengosub1960:goto790 810 input"cotangent of the slope at the left side  $4\cdots$ ";al 820 ifal<=0thengosub1960:goto810 830 input" cotangent of the slope of the base 10-840 ifab<=w1/aother.gosub1960:goto830 850 print"original water level at the left side" 860 input" in meters above the impermeable base  $\frac{1}{2}$  ? 870 ifhh<=aothengosub1960:goto850 880 ifhh>ao+ 1 thengosub1980:goto85 0 890 print"original water level at the right side" 900 input" in meters above the impermeable base  $n \rightarrow$  "; hr 910 ifhr<=0thenoosubl960:goto8? 0  $920$  print" $+$ 930 input " amplitude of sinusoidal wave (m) 1.5^^^^^ ".; am أب التي ifam<0thengosub1960:goto930<br>12جوم - 12 - 12 - 13 original poidal wave (hours) 950 input"period of sinusoidal wave (hours) 960 i fpt<= 0 thengosub1960:goto95 0 970 input "maximum height of the wind set up (m) 4->-s";hs 980 ifhs<0thengosub1960:goto970 990 input "number of tides in which the wind set up rises 3.55"; "i 1000 ifri<=0thengosub1960:goto99 0 1010 input "number of tides in which the wind set up falls land"; fa 1020 iffa<=0thengosubl960:gotol01 0 1030 print " *V "*  1040 print"When a mine stone layer near the toe is present, 1050 print"anisotrpy becomes impossible." 1060 print"Do you want a mine stone layer ?":gosub1890:pk=0:ifp9=0goto1120

**-4.2-**

1070 input"permeability in mine stone layer (m/s)  $0.001$ 222223<sup>9</sup>;pk 1080 ifpk(=0thengosub1960:goto1070 1090 input"permeability in the sand (m/s) 0.0001 --------- ";ph 1100 ifph<=0thengosub1960:goto1090 1110 goto1160 1120 input permeability in horizontal direction (m/s)  $0.0001$ 222222223<sup>"</sup>; Ph 1130 ifph<=0thengosub1960:goto1120 1140 input"permeability in vertical direction (m/s) 0.0001 1150 ifpv(=0thengosub1960:goto1140 1160 print"Do you want a valve construction in the toe, which" 1170 print"will open when there is a pressure overburden under" 1180 print"the protection layer near the toe ?":gosub1890:p8=0:ifp9=1thenp8= 1190 input"storativity (O(sr(1) 0.222222";sr:ifsr(=0thengosub1960:goto1190 1200 ifsr>=1thengosub1980:goto1190  $1210$  print" $H''$ 1220 print" 1230 input"number of gauss-seidel iterations 50 ----- ";z% 1240 ifz%<=0thengosub1960:goto1230 1250 input"maximum difference in two iterations 0.001 1260 ifes(=0thengosub1960:goto1250 1.5, 3, 3, "; r:ifr<1thengosub1960:goto127 1270 input"relaxation factor 1<=r<2 1280 ifr>=2thengosub1980:goto1270 1290 input"number of free surface iterations 2000";ni 1300 ifni<>2thenprint"impossible! the inputvalue needs to be 2":goto1290 1310 input"number of tides 5,,,";ns:print"}":ifns<=0thengosub1960:goto1310 1320 print" 1330 print"Mesh 1 and mesh 2 are allowed to have 2,4 or 6 rows of main" 1340 print"elements, with an element size in the proportion of 1:1:2:2:3:3."<br>1350 input"number of rows in mesh 1 and mesh 2  $2\rightarrow\rightarrow$ ";n1:n1=n1+1 1360 ifn1<3thengosub1960:goto1330 1370 ifn1>7thengosub1980:goto1330 1380 print"Mesh 1 is allowed to have 2,4 or 6 columns of main elements," 1390 print"with an element size in the proportion of 1:1:2:2:3:3." 1400 input number of columns in mesh 1  $4222$   $422$ =n2+1 1410 ifn2<3thengosub1960:goto1380 1420 ifn2>7thengosub1980:goto1380 1430 print"Mesh 2 and mesh 3 are allowed to have 4,8,12 or 16 columns" 1440 print"of main elements, with an element size in the proportion of" 1450 print"1:1:1:1:2:2:2:2:3:3:3:3:4:4:4:4." 1460 input"number of columns in mesh 2 and mesh 3 Boos";n3:n3=n3+1 1470 ifn3<5thengosub1960:goto1430 1480 ifn3>17thengosub1980:goto1430 1490 print"Mesh 3 is allowed to have 1,2 or 3 rows of main elements," 1500 print"with an element size in the proportion of 1:1:1." 1510 input"number of rows in mesh  $3$   $2\gamma\gamma\gamma''$ ;  $n4: n4=n4+1$ 1520 ifn4<2thengosub1960:goto1490 1530 ifn4>4thengosub1980:goto1490 1540 print" } 1550 print"Do you want a sheet pile construction at the toe ?":gosub1890  $1560$  if  $p$  $= 0$  thened=0:  $q$ oto $1600$ 1570 input"number of rows in sheet piling  $2$ 1580 ifed>=n1-1thengosub1980:goto1570 1590 ifed(=0thengosub1960:goto1570

1600 print"Do you want an asphalt matting before the toe ?":gosub1890

1610 ifp9=0thenww=0:goto1650

```
1620 input"number of columns in asphalt matting
                                                    2,,,";ww
 1630 ifww>=n2-1thengosub1980:goto1620
 1640 ifww<=0thengosub1960:goto1620
 1650 print"Do you want a constant level at the right end boundary ?"
 1660 print"If not, it will be an impervious boundary with a variable level."
 1670 gosub1890:t5=0:if p9=1thent5=1
 1680 n=n1*(n2-1)+n3*(n1+n4-1)+ed:m=2*(n1-1)*(n2-1)+2*(n3-1)*(n1+n4-2)
 1690 ifn<180goto1720
 1700 print"1710 print"Out of memory, please enter a smaller mesh.":goto1330
 1720 dopen#1, "inputdata", w, d1
 1730 ifds<>Othenprintds$:stop
 1740 print#1,al:print#1,ab:print#1,w1:print#1,w2:print#1,hh:print#1,hs
 1750 print#1,ao:print#1,am:print#1,ph:print#1,pv:print#1,sr:print#1,pt
 1760 print#1,z%:print#1,es:print#1,ni:print#1,ns:print#1,r:print#1,ri
 1770 print#1,n1:print#1,n2:print#1,n3:print#1,n4:print#1,ed:print#1,fa
 1780 print#1, ww: print#1, n: print#1, pk: print#1, p8: print#1, hr: print#1, m
 1790 print#1, t5
 1800 ifds<>Othemprintds$:stop
 1810 dclose#1
 1820 print" |"
 1830 print; tab(22);"
                               program groflod
 1840 print; tab(28); "NON STEADY FLOW IN DYKE"
 1850 print; tab(28); "WITH IMPERVIOUS COVERING"
 1860 print; tab(22):"
                                                        ":clr:poke42,0
 1870 print; \tanh(22);"
                             loading mainprogram
 1880 poke44,0:poke46,0:poke43,42:poke45,42:poke47,42:dload"mainprogram",d0
 1890 remXXXXinput of yes/no replyXXXX
 1900 print"yes or no ?
                            \overline{\phantom{a}}1910 geta$:ifa$=""goto1910
 1920 ifa$="y"thenprint"yes":p9=1:goto1950
 1930 .ifa$="n"thenprint"ne ":p9=0:goto1950
 1940 goto1910
 1950 return
 1960 print"impossible! please enter a greater value."
 1970 return
 1980 print"impossible! presse enter a smaller value."
 1990 return
ready.
```
 $-4.4-$ 

**BIJLAGE** ιn

Ж  $\ddot{x}$ 

있습니다<br>기사 ם ר m Ė  $\frac{32}{14}$  $x \sim 1$  $2*4$ <br> $2*4$  $398$ 32<br>20 X  $* \sim$ ж ⊷ д limk%(w%) ,p(w%)<br>"pointer length<br>※※※※calculatic  $X' = M$ . PLON<br>PERVIOUS<br>PERVIOUS  $\frac{1}{1 + k + 1}$ <br>  $\frac{1}{1 + k + 1}$ <br>  $\frac{1}{1 + k + 1}$ <br>  $\frac{1}{1 + k + 2}$ <br>  $\frac{1}{1 + k + 2}$ <br>  $\frac{1}{1 + k + 2}$ כתפר<br>כתפר  $\begin{array}{c}\n 1 \text{ i} = 1 \\
 1 \text{ i} = 1 \\
 1 \text{ i} = 1 \\
 1 \text{ i} = 1 \\
 1 \text{ i} = 1\n \end{array}$ mapp<br>! :m2 g  $\mathbf{r}$  $\begin{array}{lllllllllll} \bullet\hspace{-.2cm}&\bullet\hspace{-.2cm}&\bullet\hspace{-.2$  $\frac{1}{2}$  $250$  $1 N \wedge$  $\ddot{\circ}$ m :w%=0<br>≘ lan  $-1, j+$  $=$  $\rightarrow$  $\widehat{\phantom{a}}$  $\frac{1}{2}$  and  $\frac{1}{2}$  and  $\frac{1}{2}$  $\mathbf{v}$  $\rightarrow$ D  $\mathbf{w}$  $\bullet\bullet$  $x + 1$ <br>  $x + 1$ <br>  $x + 1$ <br>  $x + 1$ <br>  $x + 1$ <br>  $x + 1$ <br>  $x + 1$ <br>  $x + 1$ <br>  $x + 1$ <br>  $x + 1$ <br>  $x + 1$ <br>  $x + 1$ i – 1) X<br>i n%( j<br>1 i n%( j  $\circ$  $-1$ <br> $-1$ <br> $-3$ <br> $-3$  $\mathbf Q$  $\circ$  $\rightarrow$   $\rightarrow$ 중 그  $202$ COVERING  $\bullet$  $\bullet$  $W'_{i} = 0$ : **Z**g  $x = 1$ <br>  $x = 3$ <br>  $x = 2$ <br>  $x = 1 + r$ <br>  $x = 1 + r$ 马  $w'_{f+}$  $\overline{a}$  $47$  $\overline{P}$  0  $\rightarrow$  $\overline{\phantom{a}}$  $\cdots \omega - \bar{\tau} \mathbf{H}$ g  $\bar{z}$  $\widehat{\phantom{m}}$ ------ $\ddot{c}$ ):aZ/=0<br>0=%s:0 bykE<br>bykE ó  $\mathbf \nabla$  $\sqrt{e}$  $\overline{\phantom{a}}$ Die eine eine ein قب  $\mathbf{x}$  $\frac{5}{9}$ **ESSES** 꽁  $C. C. J$  $\mathbf O$  $\overline{\phantom{a}}$  $0 = 7.9$ älTi  $\bullet$   $\bullet$  $\blacksquare$ parker pas  $0 +$ 1+n4-1)<br>1:1=1:4<br>2:2) = 2<br>2:2) = 2)<br>2) - ed:nt<br>2) - ed:nt **D**  $\Delta$  $\overline{U}$  $\vec{c}$  $\blacksquare$ ίŗ  $\hat{}$  $L.$  $\blacksquare$  $\ddotmark$  $\overline{\phantom{a}}$  $A C C C C$  $\frac{1}{2}$  =  $\frac{1}{2}$  $\overline{\phantom{a}}$  $702 + 7$ E م O  $\rightarrow$  $\# + + + + +$  $= 7$ nes<br>Fie  $+ \pi$  $\mathbf \sigma$  $\overline{\wedge}$  .  $- # # #$ ڥ  $\bullet$  $\epsilon$  $\circ$  $\frac{1}{1}$   $\frac{1}{1}$   $\frac{1}{1}$   $\frac{1}{1}$  $\frac{3}{2}$ subr<br>b=%d D 'n  $\overline{D}$ ΦĻ  $\begin{array}{ccc}\n\bullet & \bullet & \bullet & \bullet & \bullet\n\end{array}$  $=7.91$ We did not had been  $\div$ , 2) = i j<br>: n% ( j i<br>er | en  $\frac{1}{2}$ <br> $\frac{1}{2}$ <br> $\frac{1}{2}$ <br> $\frac{1}{2}$ 유부  $374$ <br>  $-374$ <br>  $-374$ <br>  $-374$ <br>  $-374$ <br>  $-374$ F. ω O  $\overline{\phantom{0}}$  $\circ$  $\circ$  $\ddot{t}$  $\overline{\phantom{a}}$ m  $\overline{\mathbb{I}}$ 長島県之  $\Delta$  $17C$  $=$   $*$  $\bullet$  $+mm$  $+$ mm $+$ ------ $\overline{p}$   $\omega$ È  $\boldsymbol{\tau}$  $\frac{1}{2}$   $\frac{1}{2}$   $\frac{1}{2}$  $*$  $\rightarrow$ ö  $\circ$  $\circ$  $\bullet\,\bullet$ ю  $7.266$ ※×pc  $n \vee$  $\overline{\phantom{aa}}$ Ж  $\widehat{\phantom{m}}$  $\Box$ بأقلوا بأقلوا باللوا بالموا  $\bullet$ C N  $(22)$ inguista<br>Legisland<br>Legisland  $\frac{1}{2}$ iΩ «  $\mathbf{I}$  $\overline{\phantom{a}}$ コNA Ж  $+$   $\rightarrow$ И  $\sum_{i=1}^{n}$  $0 N$  $70$  $\ddot{}$  $\overline{+}$  $\begin{array}{c} \mathbf{L} \cdot \mathbf{L} \cdot \mathbf{L} \cdot \mathbf{L} \cdot \mathbf{L} \cdot \mathbf{L} \end{array}$  $*$  $\mathcal{I}$  $\mathbf \sigma$  $\bullet$  0  $\overline{\phantom{a}}$  $\frac{1}{2}$   $\frac{1}{2}$ ÷,  $=$   $T$  $C.7$ Ж  $70$ **XXXXXXX** ω  $\blacktriangleright$  $*$  11  $\frac{5}{6}$ 4 Ж  $\Box$  $\ddotmark$  $\bullet$  $\boldsymbol{\times}$  $\tilde{\sigma}$  $# + + + + +$  $\ddot{\mathbf{c}}$ m  $\overline{\phantom{a}}$  $\bullet$ <br> $\bullet$  $\bar{\times}$  $\sum_{i=1}^{n}$ Ж  $*$  $\Box$  $\overline{\phantom{a}}$  $\frac{1}{2}$   $\frac{1}{2}$   $\frac{1}{2}$ Ж -\*\*\*\*  $\bullet \bullet$  $\blacksquare$ w  $4 \times 1$ Ж  $*$  $\boldsymbol{\times}$  $\overline{ }$  $\rightarrow$  $\widehat{\phantom{m}}$ ş  $\widehat{\phantom{a}}$ will and and loss but  $\mathbf{r}$  $\mathsf{L}.$  $\begin{array}{ccccccccc} \mathbb{T}^* & \mathbb{T} & \mathbb{T}$ Ж  $*1$  $\circ$  $L$ .  $L$ .  $L$ . Ж  $\mathbf{v}$ Ĥ  $\rightarrow$ m  $\mathbf{I}$  $\circ$  $*$ ж ÷, μ.  $Q \subseteq N$ L.  $\cdots$ Ж  $\bullet$  $\circ$  $\bullet$ Ж  $\mathbf{II}$  $380 - 76$ Ж  $\tilde{c}$  $-0 - 77$ ж . L.  $\cdot$  $\blacksquare$  $\bullet$   $\bullet$ 유  $\mathbf{H}$  $\overline{\mathbf{x}}$  $*$   $7$ Ω) . صو ж  $\overline{a}$ . Ж  $\overline{\phantom{a}}$  $144 - 0.0 - 0.0$  $\Omega$  $\blacksquare$  $\leftarrow$   $\left\| \right\|$ **PHP**<br>PHP<br>PHP ж ЖФ  $\rightarrow$  $\star$  $\bullet$  $\overline{\mathbb{I}}$ ж  $\overline{\phantom{a}}$  $\mathbf{p}$  $\ddot{\circ}$  $\overline{\mathbf{x}}$  $\mathbf{u}$  $\overline{a}$ n%(b%  $* \times$ path path path ж  $\Box$  $\Rightarrow$  $\rightarrow$  $\ddot{\circ}$  $\bullet\,\bullet$ Ж  $\frac{1}{1} + \frac{1}{1}$ Ж  $*$  $\circ$ 'n.  $\bar{=}$ Ж  $\mathbf{\overline{U}}$  $\sigma$ Ж Ж¥  $K$   $C$ . Ж  $A \tilde{C}$  $A C C$ ō  $\overline{\varkappa}$  $\dddot{M}$  $*$  $\tilde{\pi}$ Ж **# + # + +**  $\times$  $\rightarrow$   $\times$ Ж ж м. L.  $\overline{\phantom{a}}$  $#$  $+$   $+$ **D** ж  $\overline{\mathbf{x}}$ . مم  $\overline{1}$   $\overline{2}$ Ж Ж ⊷.  $\tilde{\phantom{a}}$  $\blacktriangleright$  $\sim$  $A = A$  $\overline{\phantom{a}}$ Ж Ж Ж sa. L.  $\overline{\phantom{a}}$  $\overline{\phantom{a}}$ Ж  $\mathbf{v}$ Ξ  $-7 - \circ$ Ж  $\div$  $+ - 07$ Ж Ж  $\overline{z}$  $\ddotmark$ Ж ж. ジ  $\mathbf{v}$  $25$ Ж Ж m Ж Ŵ  $-10$  $\ddot{\mathbf{v}}$ Ж  $\ddot{x}$ ж Ж  $\ddot{}$  $\Omega$  $\bullet$ ж Ж Ж m Ж مبر<br>م Ж Ж Ж  $\alpha$  $\mathbf{I}$ Ж ω Ж Ж Ж N ж ж Ж Ж

 $-5.1 -$ 

```
530 print" <sup>1</sup>"
540 print:tab(25):"calculation of pointer vector"
550 m\% (a\%+ 1) =w\%+ 1:w\%= 0: i\%= 0
560 sys(30208): rem reset memory map
570 print; tab(25); "-node"; i%+1:k%(w%)=i%:m%(i%)=w%
580 sys(28736):rem jsr $7040
590 w%=w%+c%+1:i%=i%+1:ifi%<=a%goto570
600 print; tab(25); "calculation of pointer vector completed"
610 d%=n2+n3-1:n%=n3:print"}"
620 dim ol(d%,2),ba(d%,2),tp(n%,2),ot(d%),tb(d%),tt(n%)
630 dim ps(n%),sl(n%),qq(n%),s(a%),z(1)
640 gk=hh:fori=0tom-1:t(i)=ph:nexti:ifpk=0goto690
650 remXXXXXXXXXXXXXXXXXXincorporation of mine stone layerXXXXXXXXXXXXXXXXX
660 fori=0ton4-1:forj=0to2*(n4-i)-1:ii=2*(n1-1)*n2-2+2*(n1+n4-2)*i+j
670 t(ii)=pk:nextj,i680 remXXXXXXXXXXXXcalculation of the coordinates of the nodesXXXXXXXXXXX
690 remXXXmesh 1XXX2,4 or 6 rows and 2,4 or 6 columnsXXX
700 print" |"; tab(25); "calculation of coordinates in mesh i"
710 dv=ao/((n1-1)/2*((n1-1)/2+1)):dw=w2/((n2-1)/2*((n2-1)/2+1))
720 k=2:ol(1,1)=0:fori=(n2-1)/2to1step-1:forj=1to2:ol(k,1)=ol(k-1,1)+i*dw
730 K=K+1:nextj.i:fork=1ton2:ol(k,2)=0:ot(k)=0:ba(k,1)=ol(k,1):ba(k,2)=ao
740 tb(k)=2:ii=(k-1)Xn1:ij=ii+1:a=ol(k,1):y(ii)=0:x(ii)=a
750 fori=(n1-1)/2to1step-1:forj=1to2:y(ij)=y(ij-1)+i*dv:x(ij)=a:ij=ij+1
760 nextj,i,k:ot(1)=0:uu=ij-n1
770 lw=0:ifed>0thenlw=(ed-.5) \dv:ifed=3ored=4thenlw=(2\ed-3) \dv
780 ifed=5then1w=7.5Xdv
790 1m=0:ifww>0then1m=(ww-.5)*dw:ifww=3orww=4then1m=(2*ww-3)*dw
800 ifww=5thenlm=7.5*dw
810 lw=int(100Xlw+.5)/100:lm=int(100Xlm+.5)/100
820 append#1,"inputdata",d1
830 print#1, lw:print#1, lm
840 dclose#1
850 printtab(25); "calculation of coordinates in mesh 1 completed"
860 remXXXmesh 2XXX8,12 or 16 columns and 2,4 or 6 rowsXXX
870 print; tab(25); "----calculation of coordinates in mesh 2"
880 dw=w1/((n3-1)/4%((n3-1)/2+2)):k=n2+1:fori=1to(n3-1)/4:forj=1to4
890 ol(k,1)=ol(k-1,1)+i\dw:k=k+1:nextj,i:fork>n2+1ton2+n3-1:ol(k,2)=0
900 ot(k)=0:ba(k,1)=ol(k,1):ba(k,2)=ao-(ba(k,.)-w2)/ab:a=ol(k,1):b=ba(k,2)
910 ii=(k-n2)%(n1+n4-1)+uu+ed:ij=ii+1:x(ii)=a·y(ii)=0:fori=(n1-1)/2to1step-1
920 forj=1to2:dv=b/((n1-1)/2*((n1-1)/2+1)):y(;j)=y(ij-1)+i*dv:x(ij)=a:ij=ij+
930 nextj,i,k:uu=uu+n1-1:fori=n1Xn2-edton1Xn2-1:x(i+ed)=x(i)
940 y(i+ed)=y(i): nexti
950 print; tab(25); "calculation of coordinates in mesh 2 completed"
960 remXXXmesh 3XXX8,12 or 16 columns and 1 or 2 rowsXXX
970 print; tab(25); "----calculation of coordinates in mesh 3"
980 tx=w1+w2:ty=ao+w1/al:fori=1ton3:tp(i,2)=hh:tt(i)=2:a1=ty-ba(i+n2-1,2)
990 a2=tx-ba(i+n2-1,1):sl(i)=a2/a1
1000 tp(i,1)=ba(i+n2-1,1)+(tp(i,2)-ba(i+n2-1,2))*sl(i):nexti
1010 ifss(>1goto1040
1020 for i = 1 ton 3: tp(i, 2) = hh - (i-1) \angle (hh - hr) / (n3-1) : tt(i) = 0
1030 tp(i, 1)=ba(i+n2-1, 1)+(tp(i, 2)-ba(i+n2-1, 2))*sl(i):nexti:tt(n3)=2
1040 print" }"; tab(25); "calculation of coordinates in mesh 3"
1050 fori=1ton3:a1=ba(i+n2-1,1):a2=ba(i+n2-1,2):b1=tp(i,1)-a1:b2=tp(i,2)-a2
1060 ii=(i-1) \(n1+n4-1) +uu:forj=1ton4:ij=ii+j-1+ed:aj=j-1:an=n4-1:jn=aj/an
```
 $-3.6$ 

```
1070 x(ij) = a1+jn \times b1:y(ij) = a2+jn \times b2:n \times tj,i1080 remXXXXXXXXXXXXXXXincorporation of initial conditionsXXXXXXXXXXXXXXXXXXXXX
1090 ifss>2then1140
1100 print" |"; tab(25); "incorporation of initial conditions"
1110 \text{ u=n2} \times n1 - n1 - 1 + ed: for i=2ton3: a1=tp(i,2): ii=(i-1) \frac{1}{2}(n1+n4-1)
1120 for j=1ton1+n4-1:f(u+ii+j)=a1:next j,i
1130 u=n1\n\times n2-1:fori=0tou:f(i)=gk:nexti:fori=1toed+n4-1:f(u+i)=tp(1,2):nexti
1140 for i=1 ton2-ww: j=(i-1) Kn1: f(j+n1-1)=gk:nexti1150 u=n1xn2+n4-2+ed:for i=1ton3: j=(i-1)X(n1+n4-1)+u: f(j)=tp(i,2):nexti1160 remXXXXXXtransformation of coordinate system in case of anisotropyXXXXXX
1170 ifpk=0thenpv=(pv/ph)^(-0.5):fori=0ton-1:y(i)=pv*y(i):nexti
1180 remXXXXXXXXXXXXXXXXXXXXXXxcalculation of matrixXXXXXXXXXXXXXXXXXXXXXXXXXX
1190 for i=0 tov: p(i)=0 : nexti; print" F''1200 print; tab(25); "calculation of matrix": j%=0:ifss<>1goto1220
1210 printtab(25); "TITTTCalculation of initial location free surface"
1220 sys(30208)
1230 print; tab(25); "=element";jX+11240 sys(28800)
1250 j%=j%+1:ifj%<=b%ooto1230
1260 print; tab(25); "calculation of matrix completed"
1270 remXXXXXXXXXXXXXXtransformation to old coordinate systemXXXXXXXXXXXXXXXXX
1280 if pk=0thenfori=0ton-1:y(i)=y(i)/pv:nexti:pv=phXpv^(-2)
1290 remXXXXXXXXXXXXXXXXincorporation of boundery conditionsXXXXXXXXXXXXXXXXXXXX
1300 ifss>2then1380
1310 print" |"; tab(25); "incorporation of boundary conditions"
1315 10=0:1b=0:tr=01320 fori=0ton-1:t%(i)=0:nexti:fori=n1*n2-1+edton1*n2+n4-3+ed:t%(i)=1b:nexti
1330 ifww>0thenfori=n2-ww+1ton2:tb(i)=0:nexti
1340 fori=0ton1-1:t%(i)=lo:nexti:fori=n-(n1+n4-1)ton-1:t%(i)=tr:nexti
1350 for i = 1ton2; j = (i - 1) * n1; t/(j) = ot(i); t/(j + n1 - 1) = tb(i); nexti: for i = 2ton31360 j=(i-1) \(n1+n4-1)+n1\n2-n1+ed:t%(j)=ot(i+n2-1):t%(j+n1+n4-2)=tt(i):next
1370 j=n1 n2-n1: t \chi(j) = o t(n2): t \chi(j+n1+n4-2+ed) = t t(1)1380 remXXXincorporation of valve construction at the toeXXX
1390 ifp8=0goto1410
1400 p9=n1Xn2-1+ed:t%(p9)=0:ifgk<tp(1,2)orgk<f(p9)thent%(p9)=2:f(p9)=gk
1410 remXXXXXXXXXXXXXXXXXXXXXqauss-seidel iterationXXXXXXXXXXXXXXXXXXXXXXXX
1420 print" +"
1430 printtab(25):"solution of linear equations":1%=1:ifss<>1goto1450
1440 printtab(25);"-------calculation of initial location free surface"
1450 sys(30208)
1460 fori=0ton-1:s(i)=f(i):nexti:print;tab(25);"<sub>T</sub>iteration";1%:j%=0
1470 sys(29088)
1480 ep=0:fori=0ton-1:cc=abs(s(i)-f(i)):ifcc>epthenep=cc
1490 nexti: 1%=1%+1:ifep>esand1%<=z%goto1460
1500 print: tab(25): "solution of linear equations completed"
1510 ifse=0thenss=1:goto1010
1520 ifss<>1goto1580
1530 ep=0:fori=1ton3-1:j=i*(n1+n4-1)*n1+n2-n1+ed-1;cc=abs(tp(i,2)-f(j))1540 ifcc>epthenep=cc
1550 nexti:ifep(=.02thenfori=1ton3:tt(i)=2:nexti:goto1730
1560 for i = 1 ton 3 - 1: j = i \frac{1}{2} (n 1 + n 4 - 1) + n 1 + n 2 - n 1 + ed - 1: tp(i, 2) = f(j)
1570 tp(i, 1)=ba(i+n2-1, 1)+(tp(i, 2)-ba(i+n2-1, 2))*sl(i):nexti:goto1040
1580 remXXXXXXXXXXXXXXXXXXXXposition of free surfaceXXXXXXXXXXXXXXXXXXXXX
1590 print" | "; tab(25); "calculation position of free surface"
1600 for i = 1 ton 3: k = (i - 1) \times (n 1 + n 4 - 1) + n 1 \times n 2 + n 4 + ed - 2; qq(i) = 0; w = m \times (k); l = m \times (k + 1) - w - i1610 for j=0tol:qq(i) = qq(i) - p(w+j)\forall f(k'/w+j):nextj,i
```
 $-5.3-$ 

NNNNNNNNNN---- $\mathbf{A}$ **#89X** nπ  $_{\text{cuti}}$ ε  $\mathcal{L}$ 유곡  $n \pi$  $\mathbf{a}$ ıО M.  $\Rightarrow$  $\Omega$  $\mathbf \sigma$  $\mathcal{L}$ **M. + M. + + H. M. + + 0** . سو  $\mathcal{L}$  $\Rightarrow$  $+70$  $-\alpha$ tm=tm+<br>^emXXX<br>iftm<= ה ל  $\mathfrak{m}$ em¥<br>∩rin  $\tilde{z}$  $=$   $\frac{1}{2}$ ラ  $\overline{p}$  $+a$  $\rightarrow$  $\boldsymbol{\tau}$ g nrin<br>K  $79$  $\mathbf{II}$  $\times$  $\overline{p}$  $+$  $\circ$  $\zeta$ ÷, ru<br>11  $79$ 집 m O  $\bar{z}$  $\circ$  $+0$  $n$  $\overline{ }$ ं पू ⊶ਚੰ ÎI.  $\rightarrow$ Τĩ  $\tilde{\mathbf{x}}$  $\overline{\mathbf{u}}$  $\overline{\mathbf{u}}$  $\tilde{\mathcal{I}}$  $\alpha$  $\overline{\phantom{0}}$ rismiter<br>
(femithens:ps(i)<br>
(femithens):ps(i)<br>
(fe)<br>
(fe)<br>
(fe)<br>
(fe)<br>
(fe)<br>
(fe)<br>
(fe)<br>
(fe)<br>
(fenithens):<br>
(fe)<br>
(fe)<br>
(fe)<br>
(fenithens):<br>
(fed)<br>
(fe)<br>
(fe)<br>
(fe)<br>
(fe)<br>
(fe)<br>
(fenithens)<br>
(fenithens)<br>
(fe)<br>
(fenithens)<br> μ.  $\overline{\phantom{a}}$  $\alpha$  $\mathbf{H} \cdot \mathbf{n}$  $\mathbf{p}$  ,  $\mathbf{p}$  ,  $\bar{U}$ ⊷. ÷,  $\rightarrow$ ラ ÎΙ.  $\blacksquare$  $\Box$ Ō  $\overline{\phantom{a}}$  $N \sim$  $\overset{\mathfrak{g}}{\checkmark}$  $\bullet\bullet$  $\tilde{\mathcal{L}}$  $+$   $\sim$  $\omega$  $\Omega$ m  $\rightarrow$  $10 + 1 +$  $\tilde{p}$  $\overline{\textbf{m}}$  $\overline{u}$  $+$ τ 1#1  $\Omega$ ř  $+10$  $\overline{\phantom{a}}$ **then** ن.<br>ال  $\mathbf{u}$  $\overline{z}$  $+N$ q=ph:ifp><br>20:ts=int<br>00thents><br>xxxxxxxxxx<br>xxxxxxxxxx<br>t\*xxxxxxxxx<br><faxbin<br>s+amxsin<br>s+amxsin  $\alpha$  $\bullet\dot{\bullet}$  $+ \sim$   $\omega$   $\Omega$   $\sim$  $\ddot{\phantom{a}}$  $\frac{1}{2}$ <br>  $\frac{1}{2}$ <br>  $=$   $\rightarrow$  $N =$  $\rightarrow$  $\overline{m}$  $\rightarrow$  $\bar{z}$ nd<sub>1</sub>no  $- N$  in ermi  $9P(30)$  $\sim$ ΪĨ  $\rightarrow$ コ  $+$  $\mathbf{I}$  $\mathbf{I}$ tputdsta;<br>242Xn3+33<br>342Xn3+3;<br>Print#1;<br>+n4−1;pr; U  $2.78$  $N +$ č  $\overbrace{ }$  $\frac{1}{2}$  $rac{1}{25}$  $\frac{1}{2}$   $\frac{1}{2}$   $\frac{1}{2}$  $rac{6}{5}$ n r XXX<br>CHAS<br>CHAS<br>CHAS<br>CHAS  $\vec{d}$ tp(1,1)))<br>1then167<br>(i)=tp(i  $\rightarrow N$  $10<sub>1</sub>$  $\circ$   $\sim$  $\rightarrow$  $a<sub>1</sub>$ 1100  $(1)$  $\rightarrow$  $$ **ptx**<br>**Surved** tmCn بو 鸟  $\bullet$  $\overline{a}$   $\rightarrow$  $\widehat{\phantom{a}}$ ≂  $\widehat{\phantom{1}}$ ╲  $\omega$  $\Omega$  $-0.45$  $\hat{z}$  $7.78$ <br>  $7.79$   $7.78$ <br>  $7.79$   $7.78$  $=$   $\omega$  $=$  $\equiv$  $\frac{1}{2}$  $\ddot{\circ}$  $= +$ ш. ω  $\mathbb{N}$ m  $\overline{\mathbf{u}}$  $\rightarrow$ n  $\tilde{\cdot}$  $32.4$ <br> $32.4$ <br> $45.4$ ' tran<br>' tran  $\Omega$  $4x$ μ.  $\overline{\phantom{0}}$  $\tilde{\sigma}$  $Q$   $\overline{X}$ ₩  $\Omega$  $\bullet$  $\rightarrow$  C \$:stop<br>S\*n4)¥(1<br>,tp(i,1)<br>,int#1,} oadi t⊀¥¥¥c<br>:alcul.<br>\tion  $\overline{H}$ قِ  $=$  \  $\overline{H}$ Ë, Ē  $\hat{z}$  $\overline{\phantom{a}}$ Ù.  $\dot{\mathbf{\circ}}$  $\circ$  $\rightarrow$  $+ \overline{\phantom{a}}$ ີ≍ G)  $\overline{N}$  0  $\check{ }$ .. مسد  $\tilde{\phantom{a}}$ 1<br>XXXXXX<br>XXXXXX<br>XXXXXXXX  $+8++$ **NALL 关关关** レベン  $\rightarrow$  $\circ$ ıΛ Ŵ  $\blacksquare$  $\ddot{\phantom{0}}$  $\mathbf{v}$ am"  $+1$ .  $\frac{a}{b}$  $\overline{ }$ μ. ╲  $\mathbf{I}$  $\ddot{\sigma}$  $\mathbf{u}$  $\blacksquare$  $\checkmark$  $\ddot{\phantom{1}}$ enpq=  $\ddot{ }$  $\checkmark$  $\mathbf{I}$  $\rightarrow$  $\rightarrow$  $\rightarrow$  $\ddot{\circ}$  $+N$  $\checkmark$  $\check{ }$ tpv1;<br>ton5+ tion<br>teles<br>teles 2<br>15 (11 +<br>22 : qq  $+$   $\circ$ ismi ps <<br>ps <<br>pa <  $\mathbf \sigma$  $3$   $\angle$   $\angle$ :001  $\bullet$  $\Omega$ S) . سو ᠊ᢈ  $1 + 5 + 1$ <br>  $2 + 6 + 1$ <br>  $-2 + 6 + 1$  $\Box$ 19K=<br>**1986**<br>1987<br>1988  $\sum_{i=1}^{n}$  $*3$ U G Ū  $\bar{u}$  $\overline{10}$  $\omega$  $\bullet$  $\mathbf{u}$  $3.407$ <br>  $3.507$ <br>  $3.507$ <br>  $3.507$ <br>  $3.507$  $\pmb{\omega}$ ..  $\alpha$  $\overline{\phantom{0}}$ 1224  $\frac{a}{c}$  $x \sim p$ ς,  $\hat{m}$  $\Box$  $\rightarrow$  $\overline{\phantom{a}}$  $\rightarrow$  $\overline{\phantom{a}}$  $\rightarrow$  $\Rightarrow$ put  $\frac{1}{2}$  $\frac{1}{2}$  $\bullet$   $\bullet$  $\boldsymbol{\tau}$  $+$ 껒  $\mathbf{H} \cdot \mathbf{D}$  $\sim$   $\sim$   $\sim$   $\mu$  $\omega$   $\rightarrow$  $\rightarrow$  $C. - T$  $\boldsymbol{\tau}$  $\overline{\phantom{1}}$ Ń 등  $\sim$   $<$  $\mathbf{I}$  $\overline{L}$  $011$  $\circ$  $1 \in f$  $(3) =$  $\rightarrow$ **D**  $\subset$  $# 1$ ⊷.  $rac{4}{1}$  $\overline{\phantom{a}}$  $\ddag$  $\ddot{\phantom{1}}$  $\dot{\mathsf{x}}$  $\Omega$  $\ddot{c}$  $\overline{D}$  $1)$   $+$  9r  $1$ <br>q  $(1, 1)$  $\mathbf{II}$  $\frac{1}{2}$  $\Box$ ۲V<br>اا  $\Box$  $\hat{v}$  $\overline{\phantom{a}}$  $\frac{1}{2}$  $N \times$ m  $\mathbf{u}$  $\rightarrow$  $\rightarrow$  $\rightarrow$ t(100%gk<sup>.</sup><br>Jlation 1) + 1)<br>- int#1<br>- iprin  $\mathfrak{n}$  $\sim$  0 짇  $\bar{\omega}$ dat<br>int(<br>irx(  $\tilde{\mathbf{o}}$ ல .. μ.  $\mathbf{I}$ **un**  $\overline{9}$  $\frac{1}{2}$  $\mathbf{H}$  $\overline{1}$  $\circ$ ۰.  $40$  $\frac{\omega}{+}$  $\rightarrow$  $\rightarrow$  $a +$  $\tilde{+}$ Ж Ж  $\overline{a}$  $\blacktriangleright$  $\overline{z}$  $1)$ Adit<br>Adit .ink<br>int(100Xf(<br>int(100Xf(  $\rightarrow$  $\rightarrow$  $\overline{\phantom{a}}$ μ. 0<br>C μ. **LA**.  $000$ **Pregr**  $\rightarrow$ o tm<pt/  $\tilde{H}$ side  $\sim$   $\rightarrow$  0 ه م  $\bullet$  $\frac{84}{10}$  $\widehat{\phantom{m}}$ N<sub>10</sub> Ē Ě  $\overline{G}$  $\rightarrow$  $\sim$   $\sim$   $\sim$  $\overline{\phantom{0}}$  $\tilde{\Omega}$ j.,  $\mathbf{I}$  $\overline{1}$ . مـو  $+ \ddot{}$  $p = 1$  $\sim$  $\overline{\bullet}$  $\check{ }$ me.  $\Omega$  $\checkmark$ T Ö  $\Omega$  $# +$  $\check{ }$  $\widetilde{\mathfrak{S}}$  $\rightarrow$  $H \cdot \Pi$  $\widehat{\phantom{a}}$  $*0$  $+$  $\,$  $\overline{0}$  $\mathbf{\tau}$ ᆠ  $\overline{U}$  $\checkmark$  $\rightarrow$  $\rightarrow$ N  $\checkmark$ water<br>2ton 3  $\rightarrow$  $\frac{2}{3}$  $\mathbf{L}$ .  $\overline{\phantom{a}}$  $\bullet$  $\bar{z}$  $\sim$   $\sim$ Ō  $\mathfrak{m}$  $\overline{a}$ ś .<br>Sy<br>imex wa  $\sim$   $\times$  $\rightarrow$ A. G μ. u۱  $\tilde{\phantom{1}}$ È  $\mathbf{v}$  $1)$ **ENWE=** άw  $\rightarrow$ ⇸ ithen<br>5)/10<br>∩e¥¥¥  $\mathbf{v}$  $\mathbf{I}$  $+$   $+$ . . سو  $\tilde{\ast}$  $\sim$   $\sim$  $\sim$   $\sim$  0  $\mathcal{L}$  $\bullet$  $\overline{a}$  $+$ m  $\exists$  $52$  $\rightarrow$  $\frac{1}{2}$  $\blacksquare$  $\overline{\phantom{a}}$  $\overline{\phantom{a}}$  $\mathbf{H} \cdot \mathbf{D}$ 박  $\overline{\phantom{a}}$  $\mathbf \sigma$  $\ddot{\sigma}$ ⊷  $\cdot$  $\bar{\mathfrak{g}}$  $\circ$  $\overline{0}$  $z: qq(1) =$  $\Omega$ ጠ S)  $\overline{a}$ Ĝ, **NNS**  $\overline{\omega}$  $Q \subseteq Q$  $\ddot\,$  $\cdots$ ×  $\overline{a}$  $\overline{\mathbf{v}}$  $\overline{z}$  $*$ Ë  $m$  $1eV$ Ę  $\ddag$  $M \sim -1$  $\mathbf{I}$ :nex ù. ۱Ñ  $\rightarrow$  $\rightarrow$  $\check{ }$ Ξ  $\ddot{\times}$ ╲ Ж ∍∍  $\overline{\phantom{a}}$  $\mathbf{r}$ m  $\ddotmark$ m ن<br>په  $\rightarrow$ Ű.  $\bullet$  $\subset$  $\mathbf{p}$  $\begin{array}{c} \ast \ast \\ \ast \ast \end{array}$ いくの Ϊİ  $\rightarrow$  $Q$  $\overline{M}$  $\ddot{\sim}$ .  $100$  $+$   $\epsilon$  $\pi$  7  $\bullet \bullet$  $4$   $\times$   $\uparrow$  $\overline{z}$ **CO**  $\ddot{\circ}$ Ō 乊  $\tilde{c}$ S)  $=$  T μ.  $\sigma$  $\rightarrow$  $\ddot{\phantom{1}}$ 出来<br>米克 ж - $\rightarrow$ . مىز  $\overline{\phantom{a}}$ ╲ 一定 ۱ñ  $\mathfrak{r}$  $\ddot{\cdot}$  $\rightarrow$  $\ddot{x}$ ± ..  $\ddot{\phantom{1}}$ ĭi  $\mathfrak{v}$  $\checkmark$  $\overline{a}$  $\overline{5}$  $\pi$  n  $*$  $* *$  $\ddot{*}$  $\overline{z}$  $\bullet$  $\overline{z}$  $\boldsymbol{\tau}$  $\bullet$  $\overline{ }$  $\mathbf{r}$  $\circ$ ú.  $*$   $\omega$ **U** \* CЛ Ж - CT  $\overline{\circ}$ G  $\circ$  $\overline{v}$  $\circ$ Ю qq(i)/dw:next  $*3$ nine<br>An then  $+$   $\overline{1}$  $*$   $\Omega$  $^{\circ}$ Ж O  $\mathbf{m}$ . n T ō  $\Rightarrow$  $\checkmark$  $*$ μ. Ж  $\widehat{\phantom{a}}$  $\overline{ }$  $\bar{r}$  $\bullet$   $\bullet$  $\Xi$  $\overline{\phantom{a}}$  $*$   $\tau$  $* *$ Ж nex<br>100  $\rightarrow$  $H_1$  $\circ$  $\bullet$ iengk=  $\check{ }$  $\frac{3 \times 1}{11.5}$  $\sim$   $*$ Ж  $\boldsymbol{\times}$  $\frac{\mathsf{D}}{\mathsf{D}}$  $\rightarrow$ 므 S)  $\overline{u}$  $x \times x$  $X$ ine  $\rightarrow$ Ć5  $\overline{\phantom{a}}$ in<br>Il  $\check{ }$  $\ddot{\pi}$ ⊷.  $\Phi$ ŏ  $\mathbb{N}$  $\tilde{c}$  $\overline{\phantom{m}}$  $\tilde{\zeta}$ άx m Ж  $\overline{1}$  $\rightarrow$  $\circ$  $51(15)$  $\overline{u}$   $\overline{x}$  $\tilde{\mathbf{x}}$ **\*\*\*\*\*\*\*\*\*\*\*** ы.  $\ddot{+}$  $\rightarrow$  $\bullet$ ო<br>Ⴍ  $(3)$  $\overline{z}$ **ی**  $\omega$ thents=dx  $\rightarrow$  $\rightarrow$ {XXXXXXXX<br>**t/4}:gct**t  $\overline{O}$  $\ddot{\phantom{1}}$ . سم  $\mathbf \sigma$  $\mathbf \sigma$  $\overline{\phantom{a}}$  $\alpha$  $\check{ }$  $(2/5)$ **XXXXXXXX :nex** μ.  $x \times$  $\rightarrow$ Ж 9

۵ʻ.

#### **BIJLAGE 6.**

 $-\mathbf{u} \cdot \mathbf{v}$ 

10 remXXXXXXXXXXXXXXXXXXXXXXXXXXxoutputproqramXXXXXXXXXXXXXXXXXXXXXXXXXXX 20 print"|";tab(21);" 30 printtab(32)j"XXGROFLODXX" 40 printtab<29);"XOUTPUTPROGRAMX"  $\bullet$ 50 printtab<21); " 60 printtab(21):" hit any Key to continue 70 geta\* : i-fa\*= " "goto70 80 print"<del>|</del> 90 print"The storm is over and the calculations are completed." 100 print"The results of the calculations have been transmitted to a relativ 110 print"datafile, called 'outputdata',on the diskette in drive 1." 120 print"Do you want the results on the screen or on the printer ?" I 130 print"On the screen ?":gosub1690:p5=0:ifp=1thenp5=1:goto150 | 140 print"The results will appear on the printer.":p6=1 150 print"Do you want every step to be printed ?":gosub1690 160 thenpp=0:goto21 0 f p = 170 input"number of steps after which the output will be printed  $\,$  90 $\,$ ., $\,$ 180 ifss<0goto170 190 input"number of calculation steps in one print step  $\sim$  2 $\sim$   $\sim$   $\sim$   $\sim$   $\sim$ 200 1tpp<0goto190  $210\,$  print"Do you want to keep the results on the diskette ?":gosub1690  $\,$ 220 thenp4=1:goto25 0 ifp = 230 print"Then you must use a different diskette next time, or you must" 240  $\bm{{\rm pr}}$ int"rename the datafiles inputdata and outputdata on the diskette. hit any key to continue 250 print 260 geta\$:ifa\$=""goto260 270 print"|";tab(30);"reading inputdata." 280 dopen#1,"inputdata",d1 290 f ds > 0 t h en pr i n t ds \* : s t op 300 input#1,al:input#1,ab:input#1,w1:input#1,w2:input#1,hh::nput#1,hs 310 input#1,ao:input#1,am:input#1,ph:input#1,pv:input#1,sr:.nput#1,pt 320 input#1,z%:input#1,es:input#1,ni:input#1,ns:input#1,r:input#1,ri 330 n pu «l,nl: npu **t\*** 1,n2:i npu **t\*** 1,n3 i npu t \* 1, n4 inputttl,ed:input\*l,f a 340 input#1,ww:input#1,n:input#1,pk:input#1,p8:input#1,hr:input#1,m 350 input#1,t5:input#1,1w:input#1,1m:input#1,t2 360 f ds > 0 t h en pr i n t ds\* : s t op 370 dclose#1 380 nX=n dimx<nX) ,y<n%) ,f<n'/) ,tp<n3,2 ) 390 ifp5<>1goto820 400 print"<del>|</del> *•* **>**   $i$  ; al 410 print"cotangent of the slope at the left side: ds;" 420 print"cotangent of the base of the dyke:  $"$  ;  $\omega$  1 430 print"length of the dyke, at its base  $\,$  (m):  $"iw2"$ print the mesh under the beach (m): 440 "length of print **<sup>1</sup>** w the sheet piling (m): 450 "length of 460 print"length of the asphalt matting (m):  $\mathbb{F}$ ;  $\mathbb{F}$ m  $" ; h h$ 470 print"original water level at the left side (m):  $"$ ;hr 480 print"original water level at the right side (m) 490 print"the distance between the base of the" 500 print"dyke and the impermeable base (m): ; ao 510 print"permeability in horizontal direction (m/s): :ph 520 print"permeability in vertical direction (m/s): ;pv

**"jp k**  530 ifpk>Othenprint"permeability in mine stone layer (m/s): ";sr 540 print"storativity (porosity):  $" 32%$ 550 print"max. number of Gauss-Seidel iterations: " ; es 560 print"max. difference in two iterations: 570 ifp8=1thenprint"there is a valve construction at the toe" hit any key to continue. 580 p r i **n**  590 geta \$ ifa\*=""ooto59 0 - •  $600$  print" $+$ " 610 p r i **n**  620 print"number of free surface iterations:  $"$  ; ni ns 630 p r i **n**  number o f tides : 640 print"over-relaxation factor:  $P_{B}$ 650 print"number of rows in mesh 1 and mesh 2:  $" in 1-1$ 660 p r i n columns number o f i n mesh 1:  $" in 2-1"$ soo print"number of columns in mesh 2 and mesh 3:  $" in 3-1"$ p r e n e  $^{\circ}$  **:**  $n4 - 1$ print"number of rows in<br>roint"number of rodes: mesh 3: number o f 680  $\begin{array}{c} \textbf{m} \\ \textbf{q} \\ \textbf{D} \end{array}$ number nodes: o f 690 ove print"number of elements:<br>700 print"number of elements:  $m^*_{\tilde{\imath}}$ roo print"mamber of elements.<br>710 print"amplitude of sinusoidal wave (m):  $^{\prime\prime}$  ; am rio print ampritude of sinusoidal wave (mm).<br>720 print"period of sinusoidal wave (hours):  $"$ rze print period of *sinasofdar wave thearer*:<br>730 print"maximum height of wind set up (m): hs roc print meximum neight of wind bet up that red up rises:<br>740 print"number of tides in which the wind set up rises:  $n_{iri}$ 750 print"number of tides in which the wind set up falls:  $"$ ; fa  $\cdot$ 260 ift5=1thenprint"there is a constant level at the right side":goto780 ,00 11t0-<br>770 print p r i n ther e i s a variabl e leve l a t th e righ t end boundar y  $"$ :t2 780 print"calculation time (hours):<br>200 - Call hit any key to continue. 790 print"<br>000 h 800 geta\$:ifa\$=""goto800<br>010 :{-E-1--1-1100 810 p r i n lgotol18Ö 820 open h";tab(30 ) ;"printin g inputdata . " 830 open1,4<br>010 : ....  $" ; a"$ 840 p r i n of th e slop e a t th e lef t side : 8 1 " c o t angent • ;ab 850 p r i n of th e base o f th e dyke : 8 1 "co t angen t  $"$  ;  $\omega$  1 860 p r i n t h e dyke , a t it s base (m) : 8 1 "lengt h of " ;w2 870 print#1,"length of the mesh under the beach (m):  $"$  ;  $'w$ 880 print#1,"length of the sheet piling (m):  $\mathbb{F}$  : 1 $\mathbb{F}$  $890$  print#1,"length of the asphalt matting (m): " ;hh 900 print#1,"original water level at the left side (m): " :hr 905 print#1,"original water level at the right side (m) 910 print#1,"the distance between the base of the" " :ao 920 print#1,"dyke and the impermeable base (m): " ;ph 930 print#1,"permeability in horizontal direction (m/s):  $" ; p \vee$ 940 print#1,"permeability in vertical direction (m/s): 950 ifpk>0thenprint#1,"permeability in mine stone layer (m/s):  $" ;$ sr 960 print#1,"storativity (porosity): 970 ifp8=1thenprint#1,"there is a valve construction at the toe"  $\overline{\phantom{a}}$  $"$ ;  $Z$ <sup> $\prime$ </sup> 980 print#1,"max. number of Gauss-Seidel iterations: " :es 990 print#1,"max. difference in two iterations:  $"$ ;ni 1000 print#1,"number of free surface iterations:  $"$ ; ns ,"number o f tides : 10 10 print t#1  $" in$ t# print ,"over-relaxation factor: 1020  $" ; n 1-1$ 1030 print#1,"number of rows in mesh 1 and mesh 2:  $n$  ;  $n2-1$ 1040 print#1,"number of columns in mesh 1:  $"; n3-1$ 1050 print#1,"number of columns in mesh 2 and mesh 3:

" ៖ ជ

```
1060 print#1,"number of rows in mesh 3:
                                                                     "ln 4 - 11070 print#1, "number of nodes:
                                                                     \overline{\Pi} \overline{\xi} \overline{\Pi}1080 print#1, "number of elements:
                                                                     m_i^{\mu}1090 ift5=1thenprint#1, there is a constant level at the right side":goto111
 1100 print#1,"there is a variable level at the right end boundary"
 1110 print#1,"amplitude of sinusoidal wave (m):
                                                                     \frac{u}{s} am
 1120 print#1, "period of sinuscidal wave (hours):
                                                                     ";pt
 1130 print#1, "maximum height of wind set up (m):
                                                                     A1140 print#1, "number of tides in which the wind set up rises:<br>1150 print#1, "number of tides in which the wind set up falls:
                                                                     " \nbrace; \nabla i"; fa
 1160 print#1, "calculation time
                                  (hours):
                                                                     "; t2
 1170 print#1,:close1,4
 1180 print" }"; tab(30); "reading outputdata."
 1190 dopen#1, "outputdata", d1, 113
 1200 record#1, ((3+2Xn3+3Xn4) Xss+1)
 1210 ifds<>Othenprintds$:stop
 1220 input#1, ts:input#1, tm:input#1, gk
 1230 fori=1ton3:input#1,tp(i,1):input#1,tp(i,2):nexti:n5=n1Xn2-1+ed
 1240 fori=n5ton5+n4-1:input#1,x(i):input#1,y(i):input#1,f(i):nexti
1250 ifds<>Othenprintds$:stop
1260 dclose#1
1270 ifp5<>1goto1460
1280 print"\models1290 print"time=";tm;"hours":print
1300 print"time step=";ts;"seconds. left side water level gk=";gk;"meters"
1310 print:print"position of free surface in meters:":print
1320 print"X-coordinate:";spc(4);"Y-coordinate:"
1330 fori=1ton3:printspc(4);tp(i,1);spc(16-len(str$(tp(i,1))));
1340 printtp(i,2):nexti
1350 print"
                                  hit any key to continue.
1360 geta#: ifa#=""goto1360
1370 print" \vdash\mathbf{H}1380 print"head under impervious covering in meters:":print
               X";spc(15);"Y";spc(15);"FI":print:n5=n1Xn2-1+ed
1390 print"
1400 fori=n5ton5+n4-1:printx(i);spc(16-len(str$(x(i))));y(i);
1410 printspc(16-len(str$(y(i))));f(i):nexti
1420 print"
                                   hit any key to continue.
1430 geta#:ifa#=""goto1430
1440 ss=ss+pp+1:iftm<(nsX12-ppXts/2500)goto1180
1450 goto1620
1460 print" +"; tab(30); "printing outputdata."
1470 open1,4
1480 print#1,"time=";tm;"hours":print#1;
1490 print#1,"time step=";ts;"seconds.
                                         left side water level gk=";gk;"meters
1500 print#1,:print#1,"position of free surface in meters:":print#1,
1510 print#1, "X-coordinate:"; spc(4); "Y-coordinate:"
1520 fori=1ton3:forj=1to2:tp(i,j)=int(100Xtp(i,j)+.5)/100:nextj,i
1530 fori=1ton3:print#1,spc(4);tp(i,1);spc(16-len(str#(tp(i,1))));
1540 print#1, tp(i,2):nexti:print#1,
1550 n5=n1*n2-1+ed:fori=n5ton5+n4-1:x(i)=int(100*x(i)+,5)/100
1560 y(i)=int(100Xy(i)+.5)/100:f(i)=int(100Xf(i)+.5)/100:nexti
1570 print#1, "head under impervious covering in meters:":print#1,
1580 print#1,"
                  X";spc(15);"Y";spc(15);"FI":print#1.:n5=n1Xn2-1+ed
1590 fori=n5ton5+n4-1:print#1,x(i);spc(16-len(str$(x(i))));y(i);
```
 $-6.3-$ 

1610 ss=ss+pp+1:iftm<(nsX12-ppXts/3600)goto1180<br>1620 print"}";tab(24);" end of program 1630 printtab(24);" have a lot of fun with the results " 1640 printtab(24);" goodbye 1650 ifp4<>1goto1680 1660 scratch"inputdata", di 1670 scratch"outputdata", di 1680 stop 1690 remXXXXinput of yes/no replyXXXX  $\sim$  הרב 1700 print"yes or no ? 1710 geta\$: ifa\$=""goto1710 1720 ifa\$="y"thenprint"yes":p=1:goto1750 1730 ifat="n"thenprint"no":p=0:goto1750 1740 goto1710 1750 return